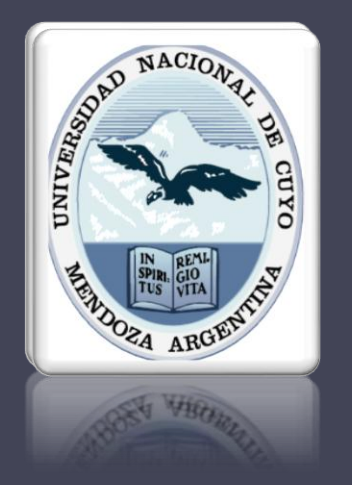

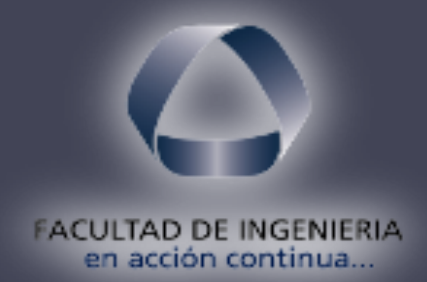

# GENERADOR SÍNCRONO

Electrotecnia y Máquinas Eléctricas 20/02/2020

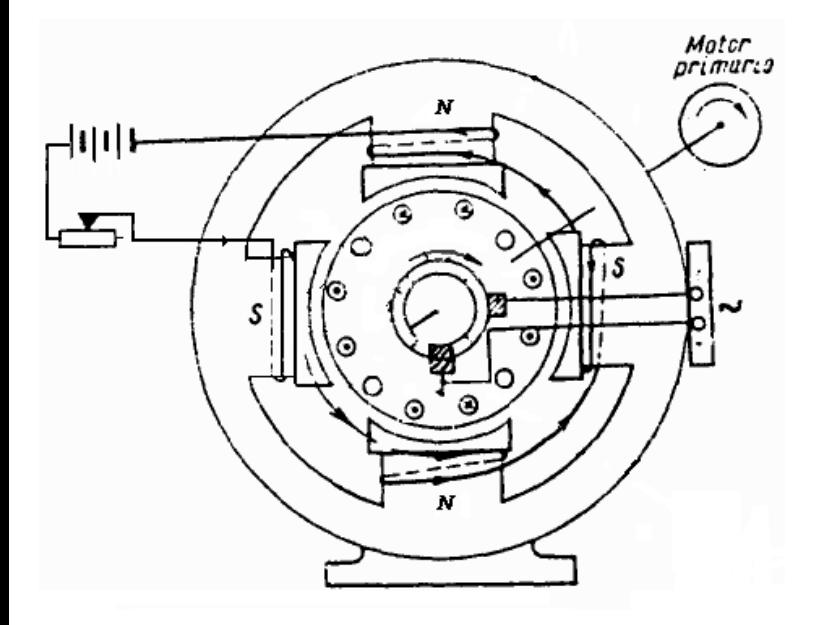

**Diseño de un generador de**

**Inducido rotante**

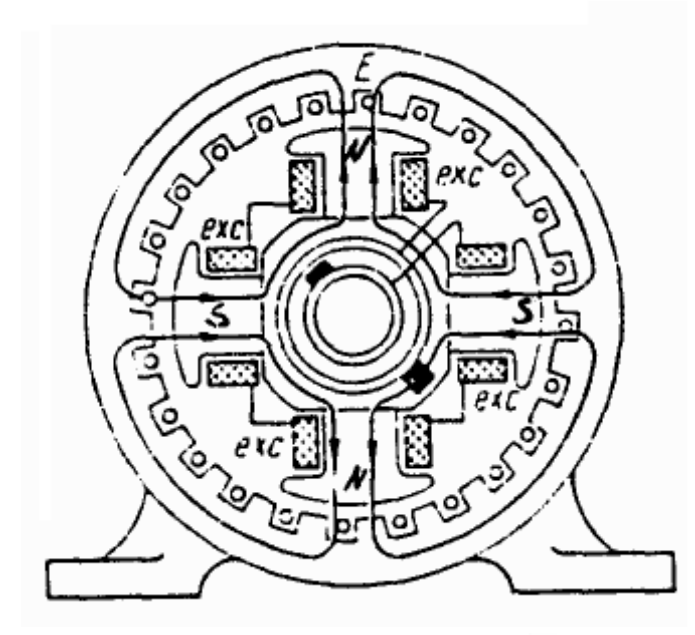

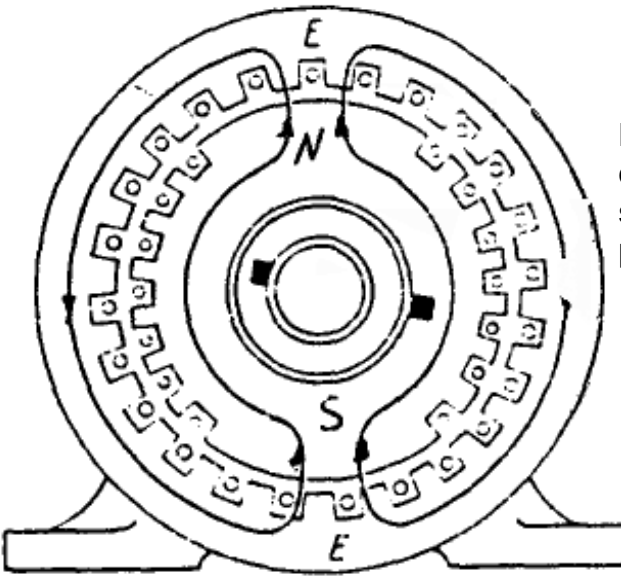

**Esquema de construcción de alternadores sincrónicos con rotores de polos salientes y lisos**

#### Frecuencia

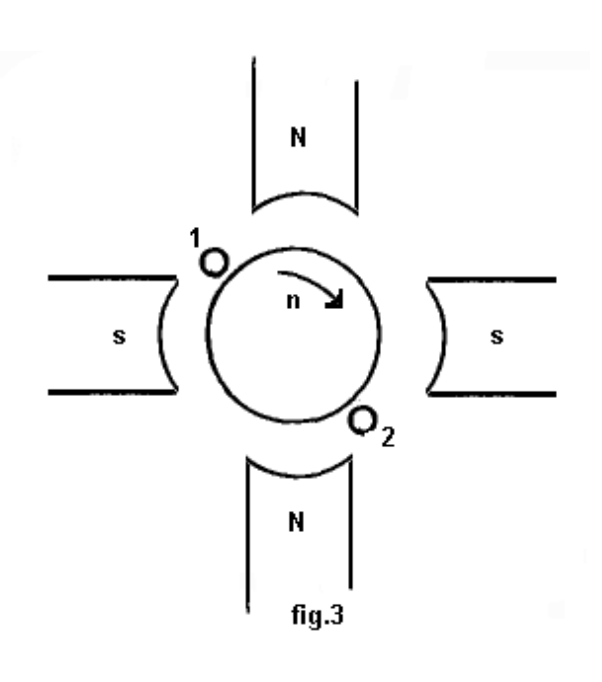

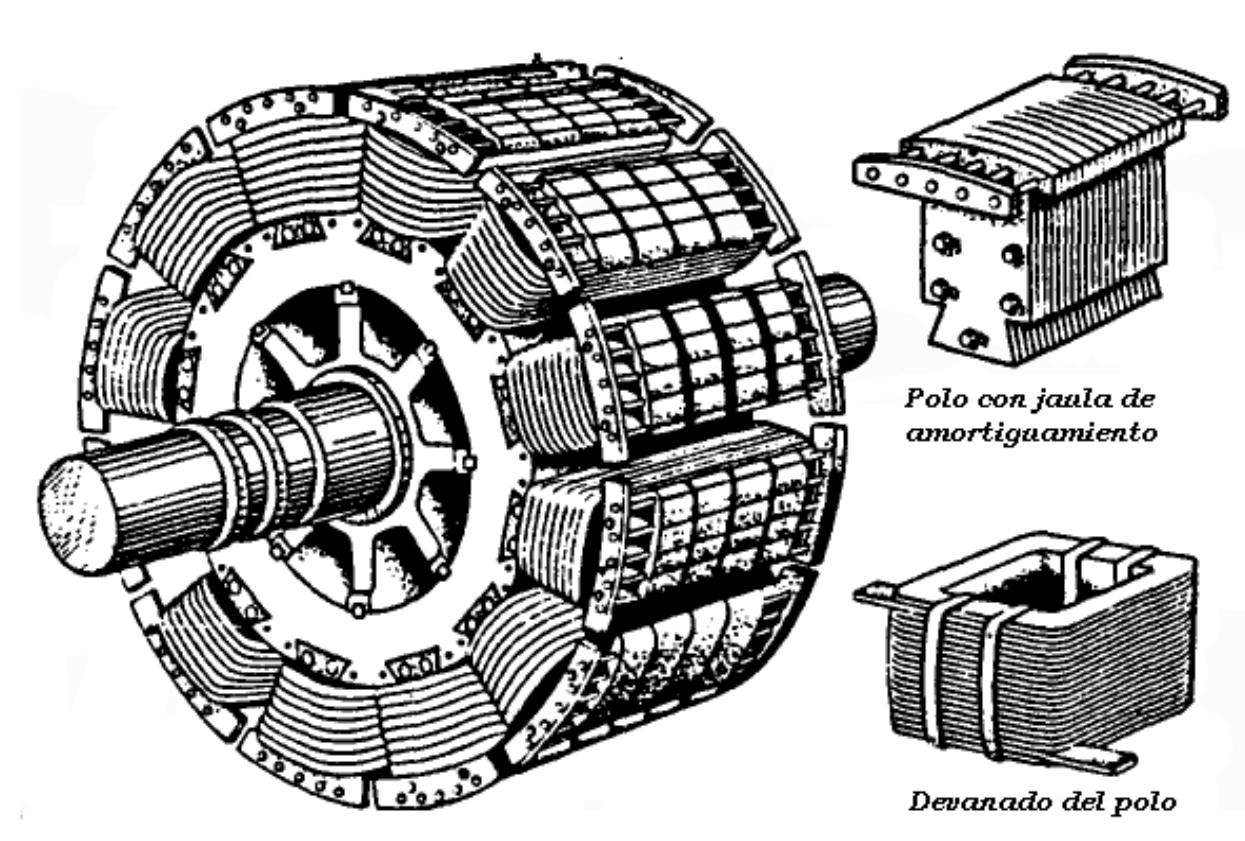

#### **Fig. 4 Aspecto exterior de un rotor con polos salientes**

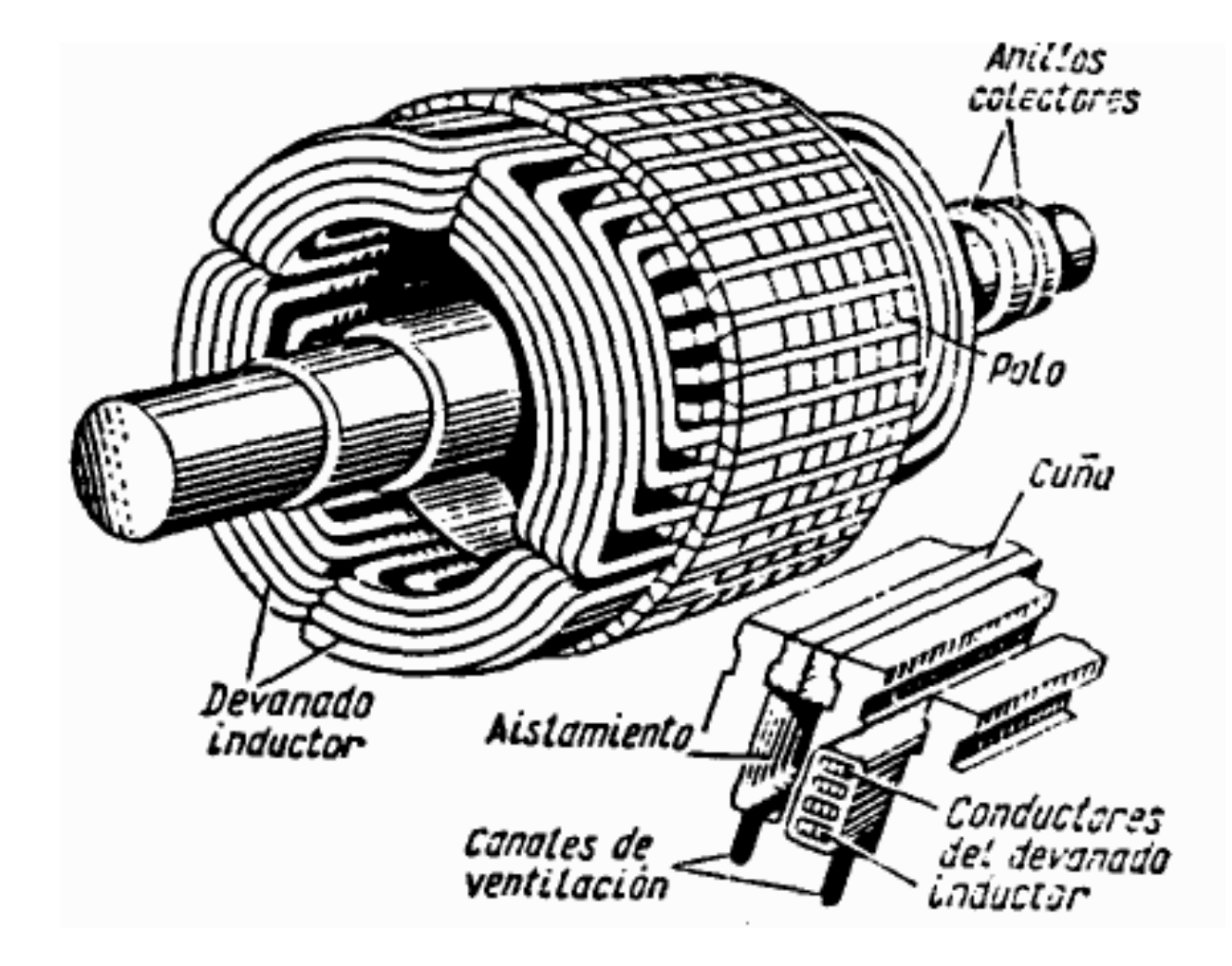

#### **Fig. 5 Aspecto general de un rotor liso montado tetrapolar**

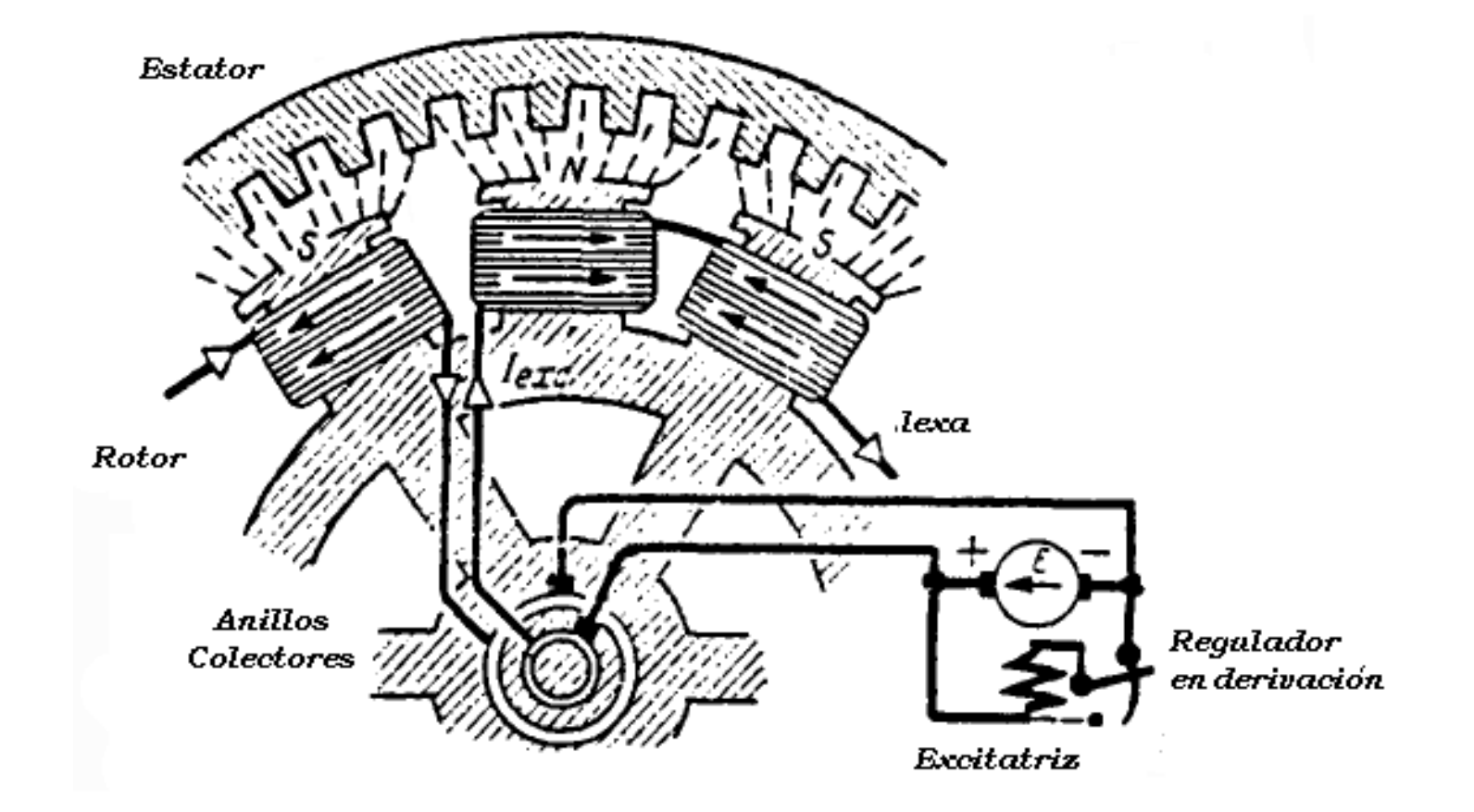

#### **Fig. 6 Esquema de excitación de una máquina sincrónica**

### Expresión de la F.E.M.

#### *E = 4,44.f..N. K*

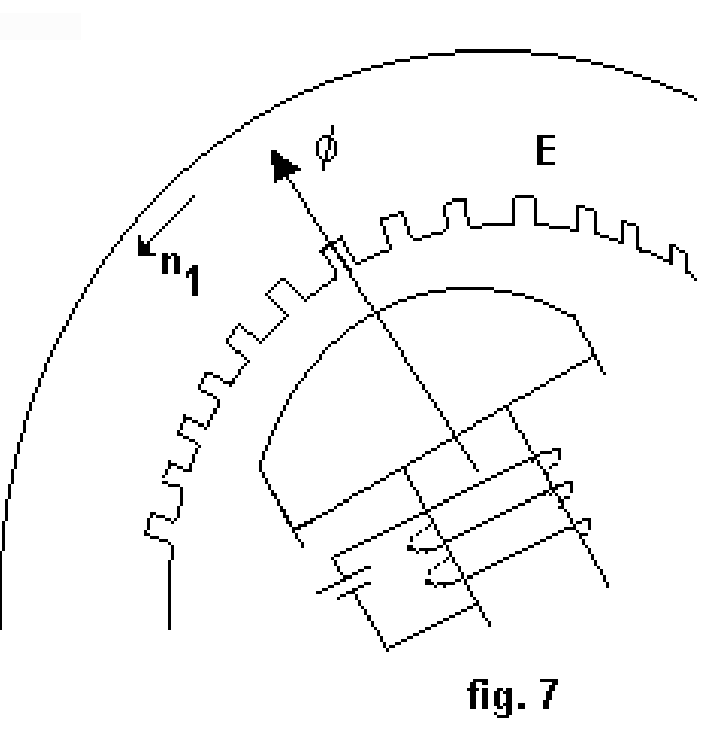

# Campo rodante trifásic[o..\..\campo rodante.dwg](../../campo rodante.dwg)

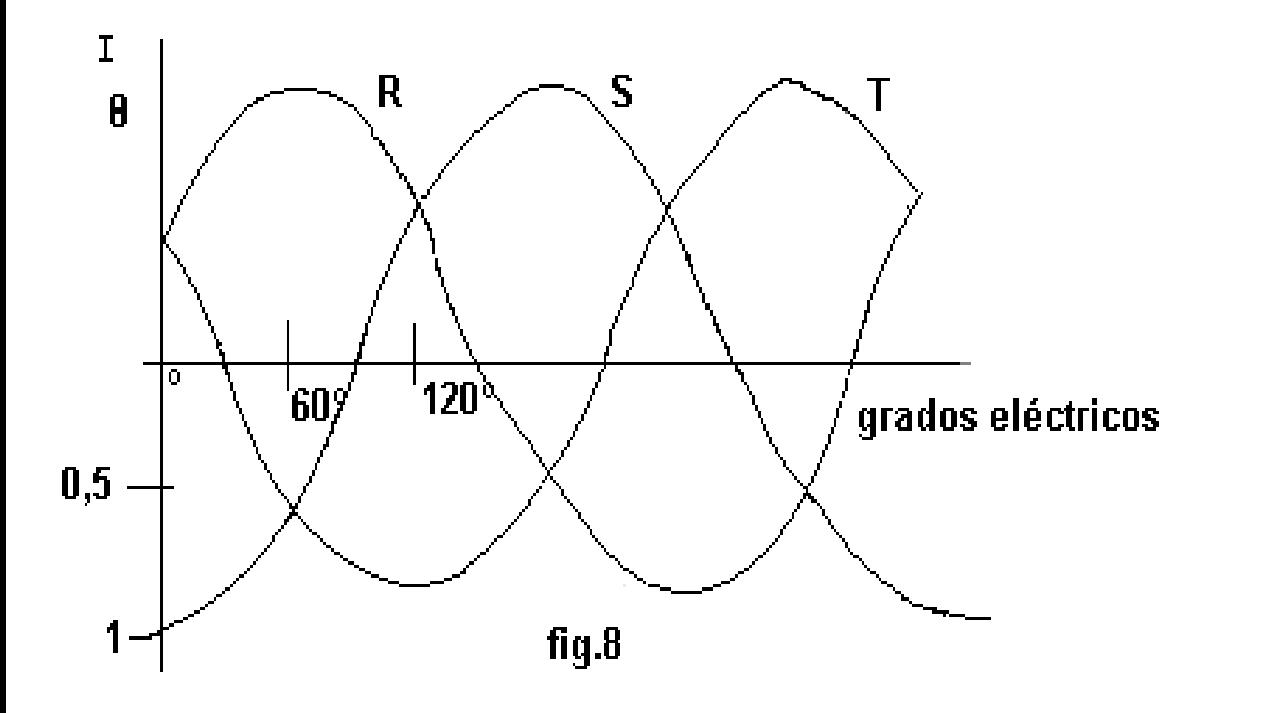

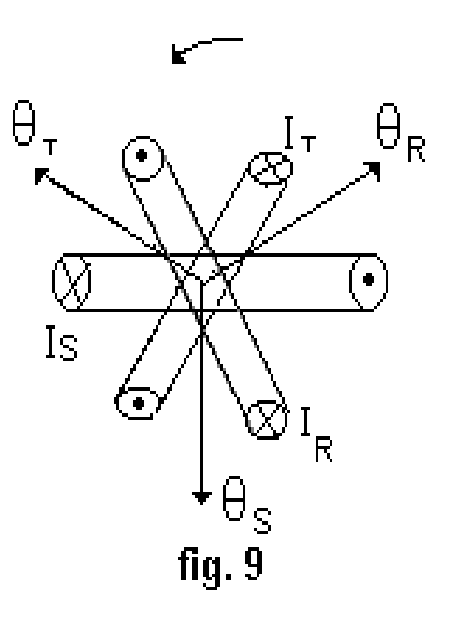

### Campo rodante trifásico

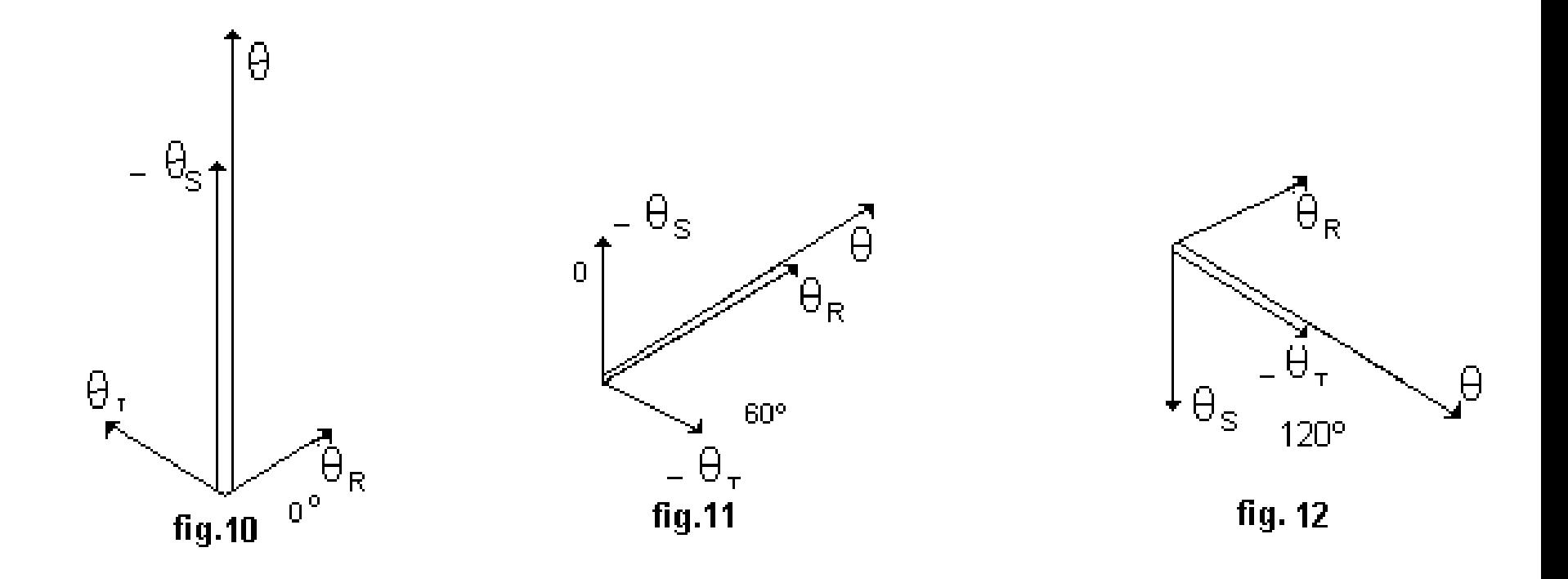

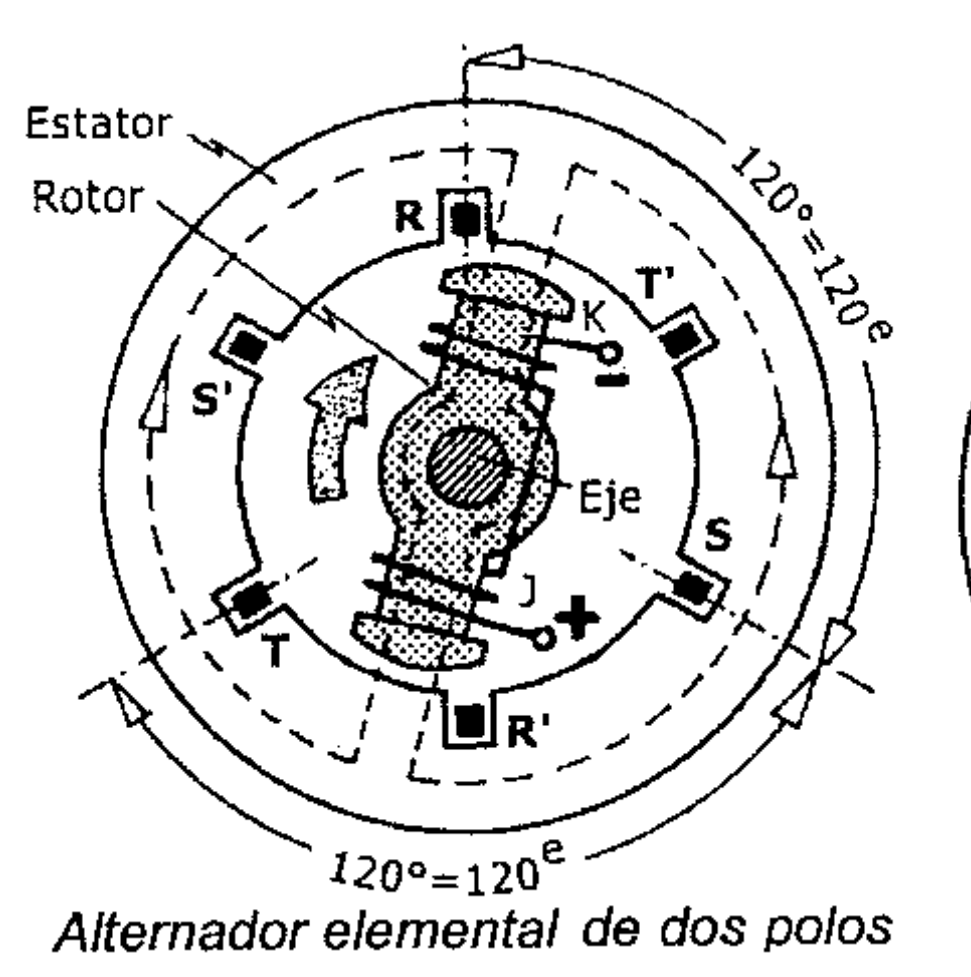

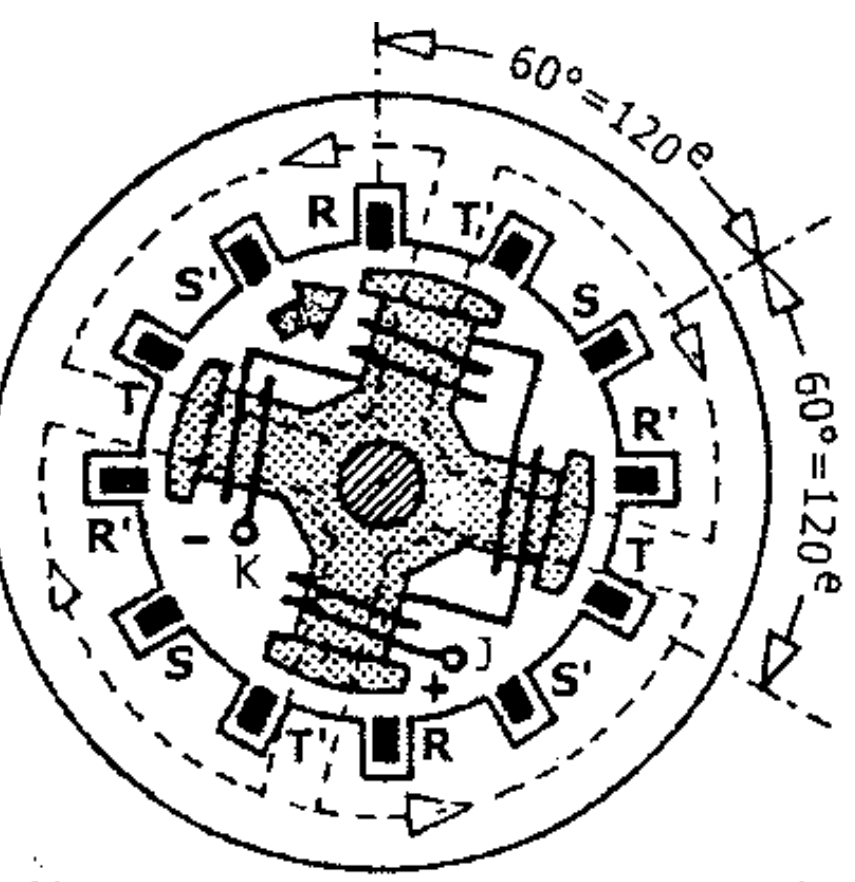

Alternador elemental de cuatro polos

#### Reacción de Inducido

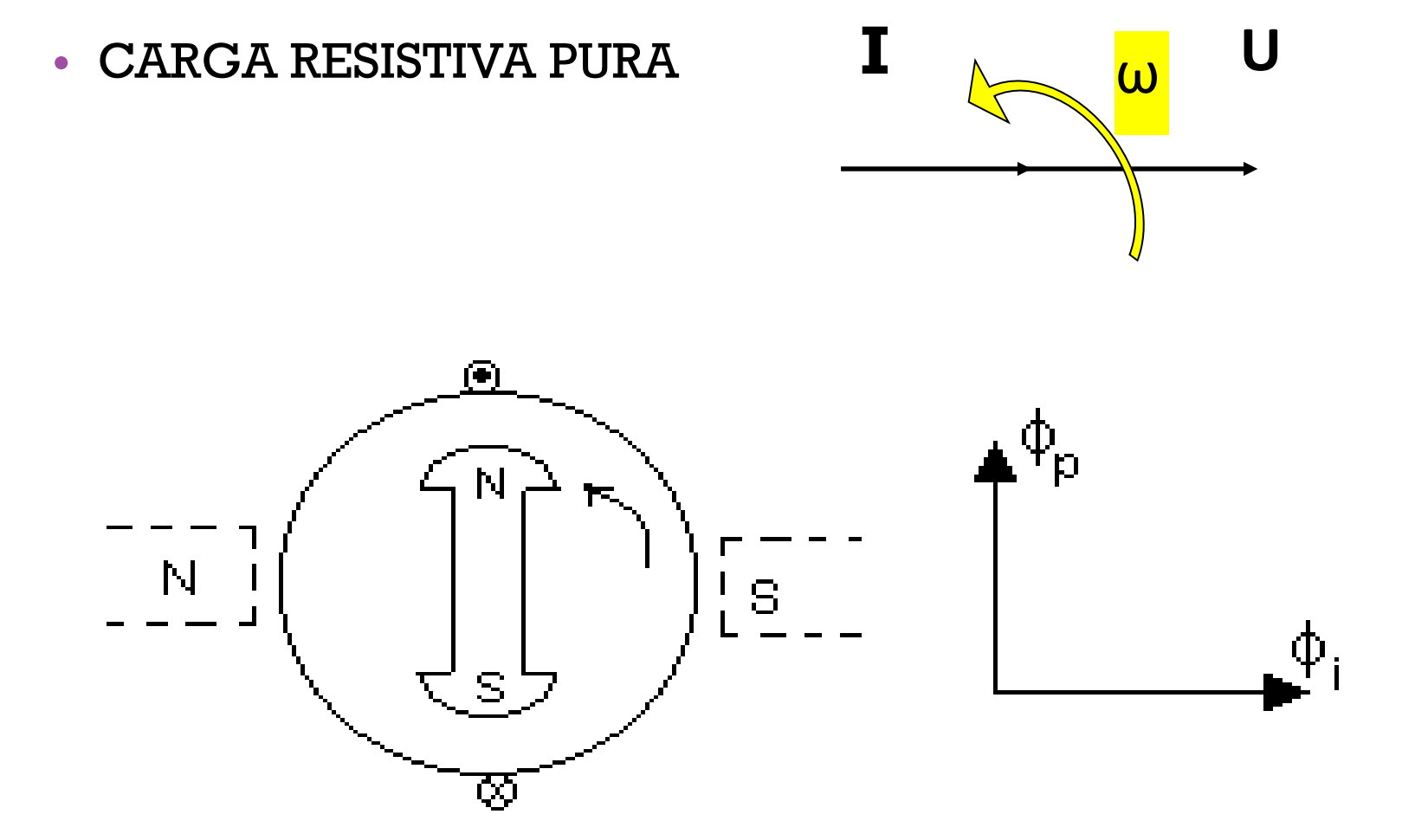

### Reacción de Inducido

• CARGA INDUCTIVA PURA **Efecto Desmagnetizante – Menor fem I**

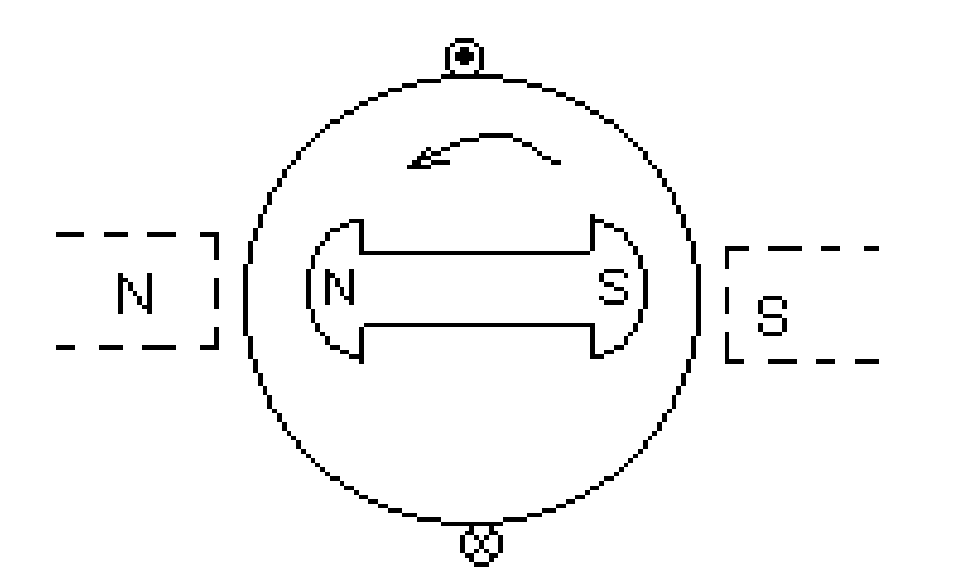

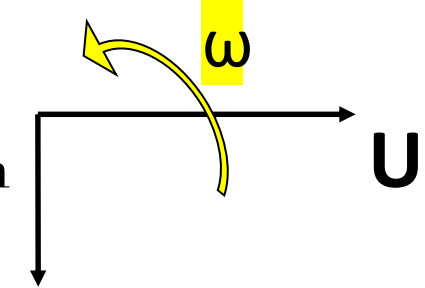

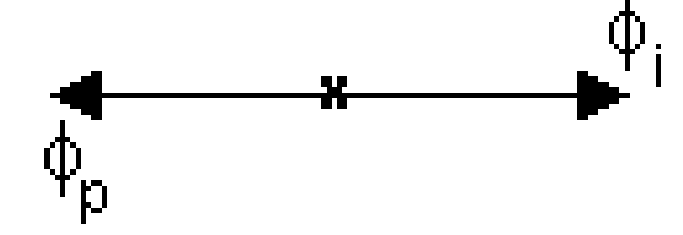

### Reacción de Inducido

- CARGA CAPACITIVA PURA
- Efecto Magnetizante Mayor fem

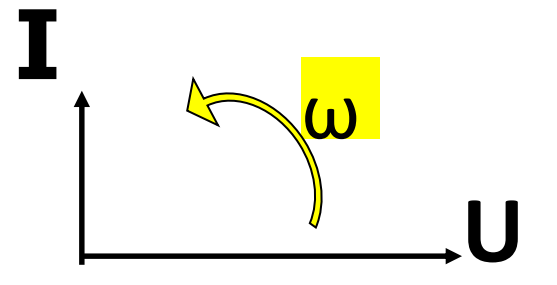

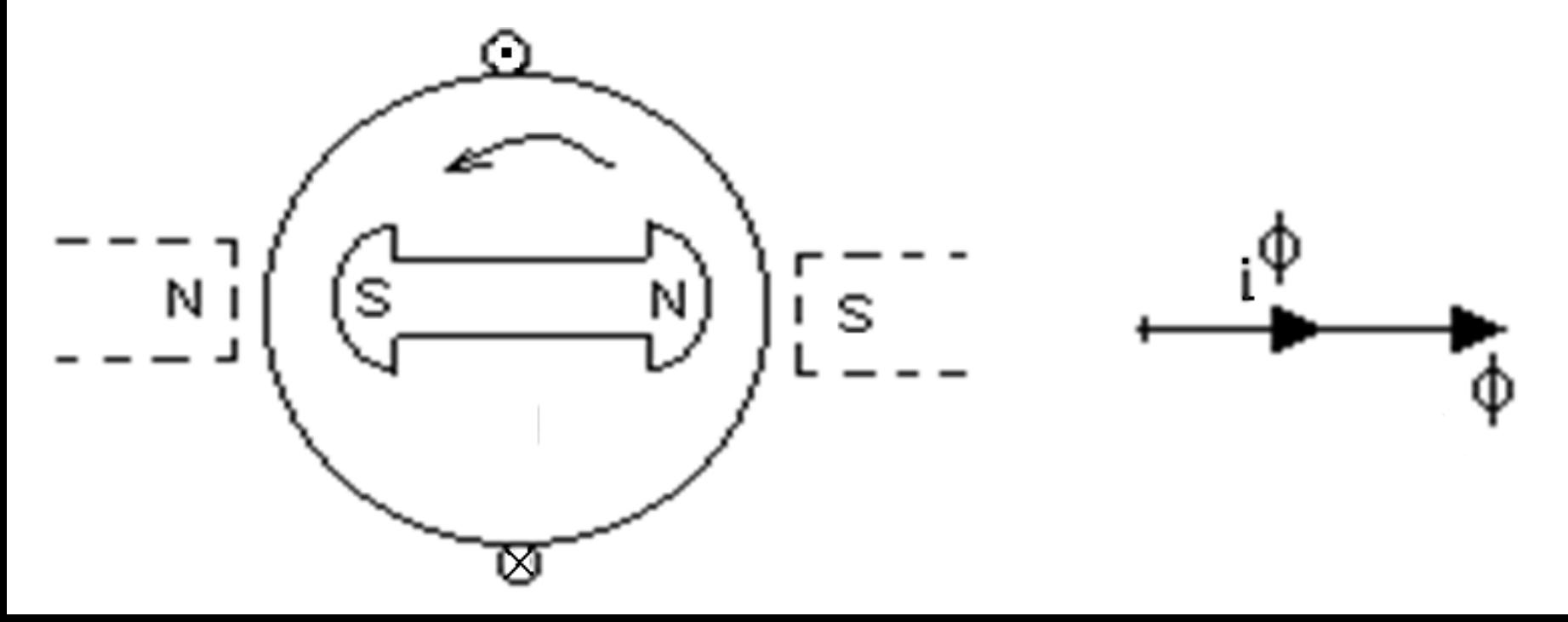

#### Reacción de

- Inducido CARGA R-L CUALQUIERA
	- Conclusión: Es necesario un Regulador de tensión

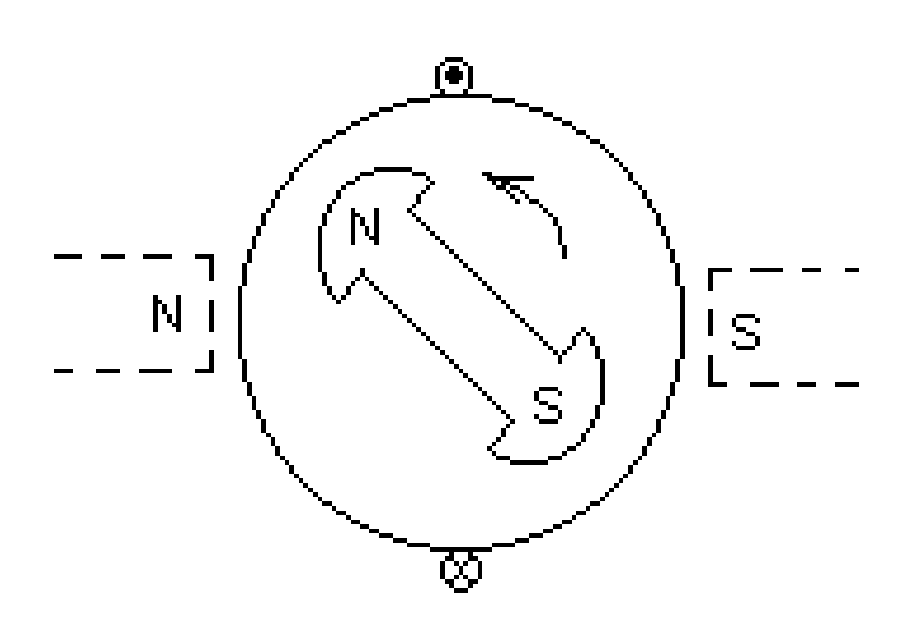

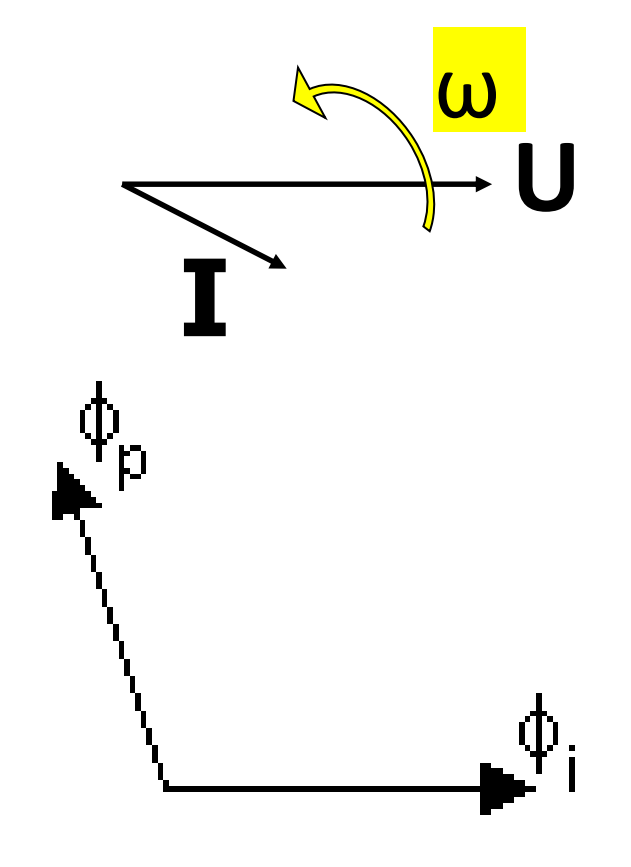

### Reacción de Inducido

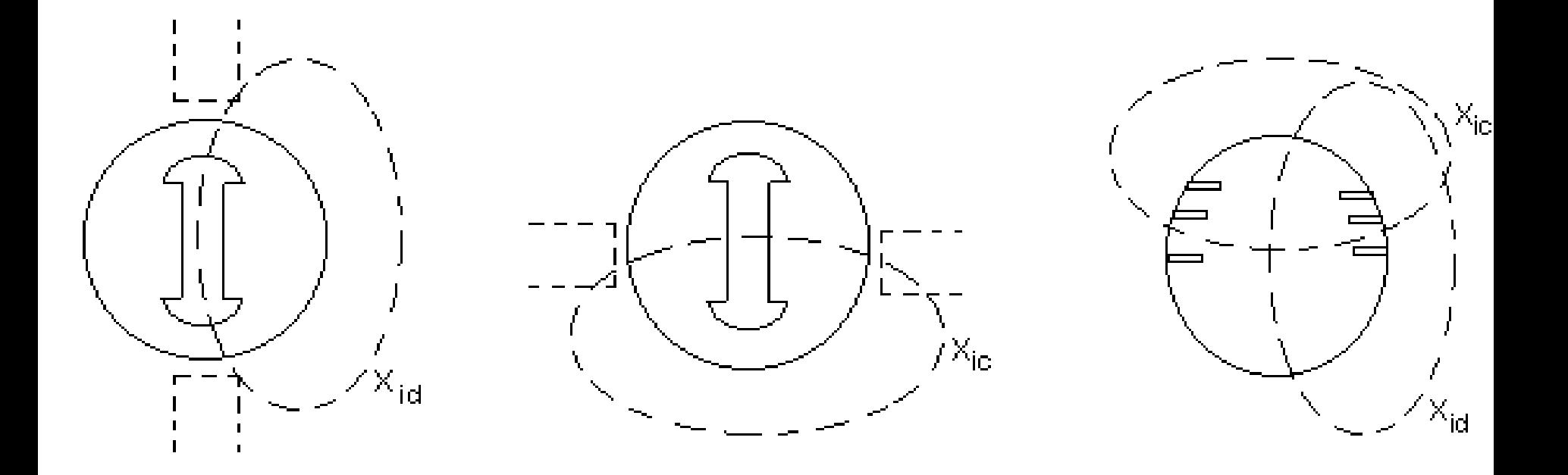

REACTANCIAS POR REACCIÓN DE INDUCIDO

# Circuito Equivalente

• Rotor cilíndrico  $E_0 = U + R \cdot I + jX_i \cdot I + jX_d \cdot I$ 

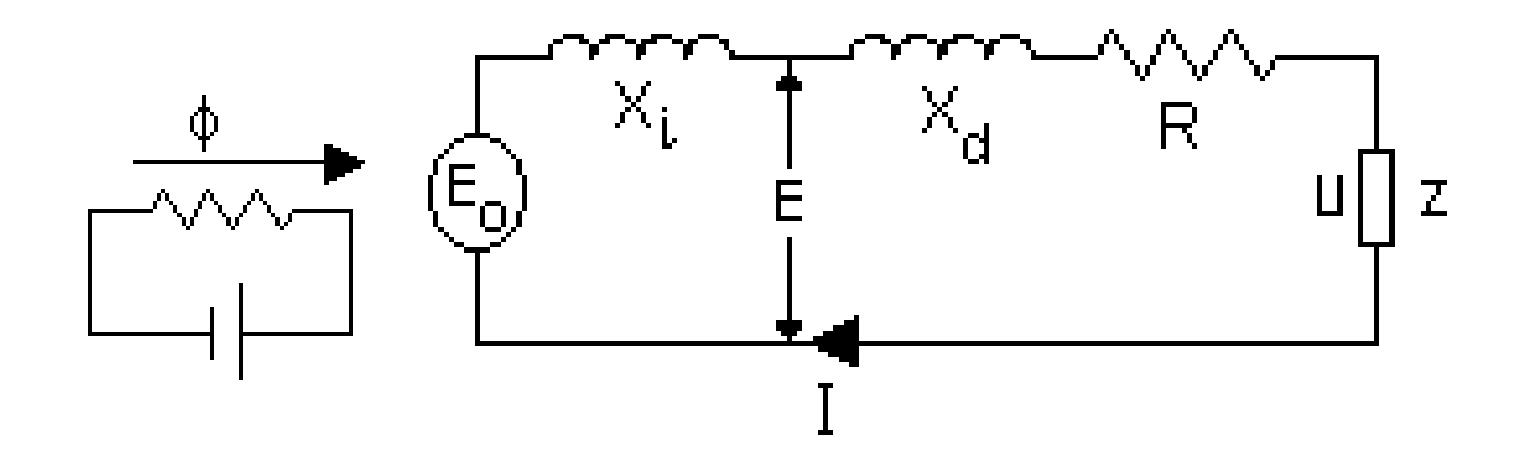

#### Flujos Dispersos: (a) De ranura; (b) de cabezas de bobinas; (c) Zig zag

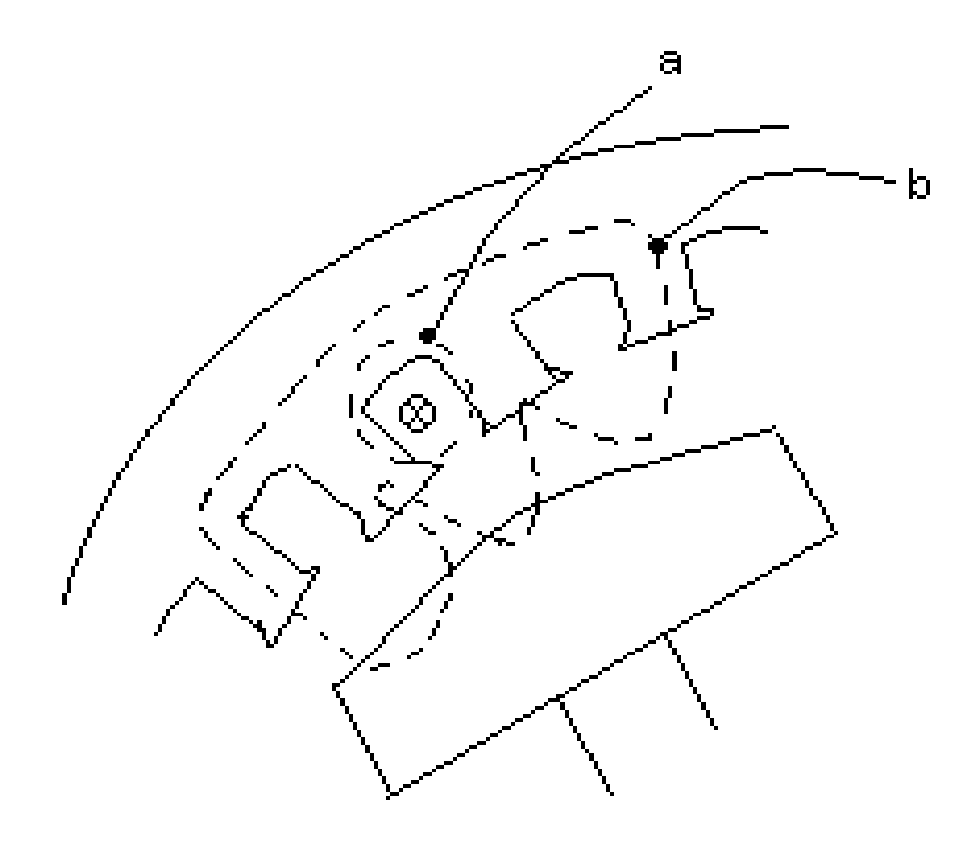

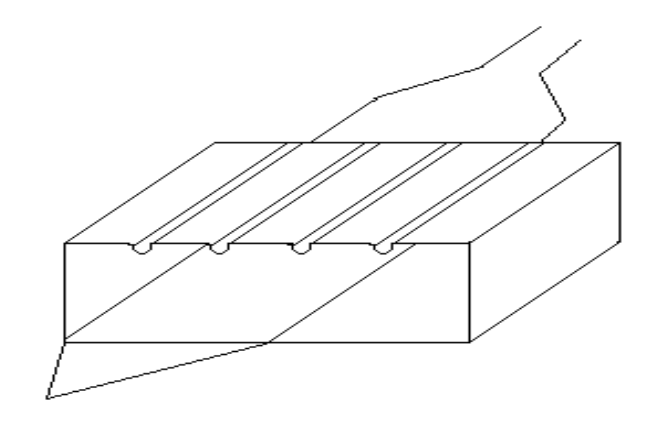

# Diagrama Vectorial

• De rotor liso

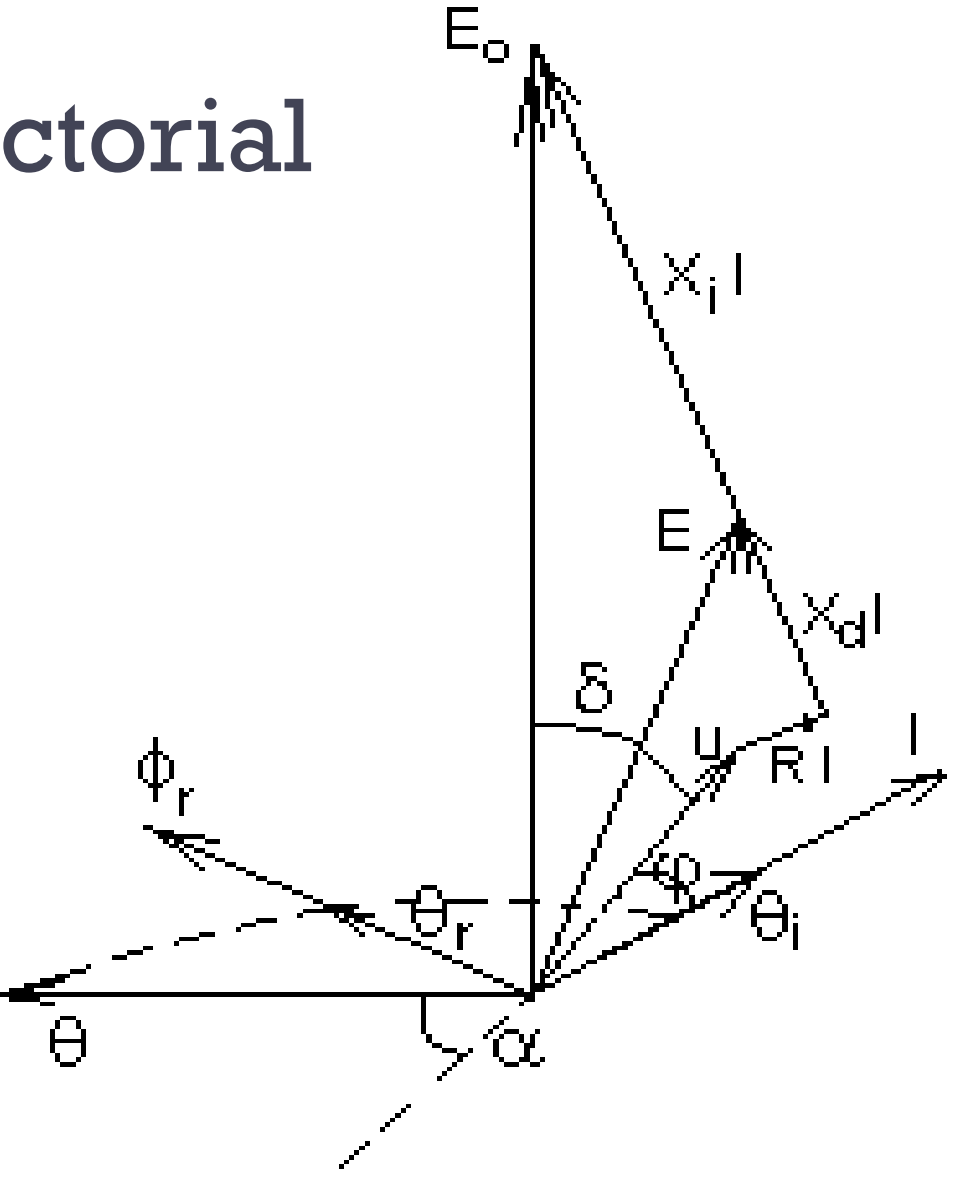

# Diagramas Vectoriales

• Componentes del diagrama vectorial

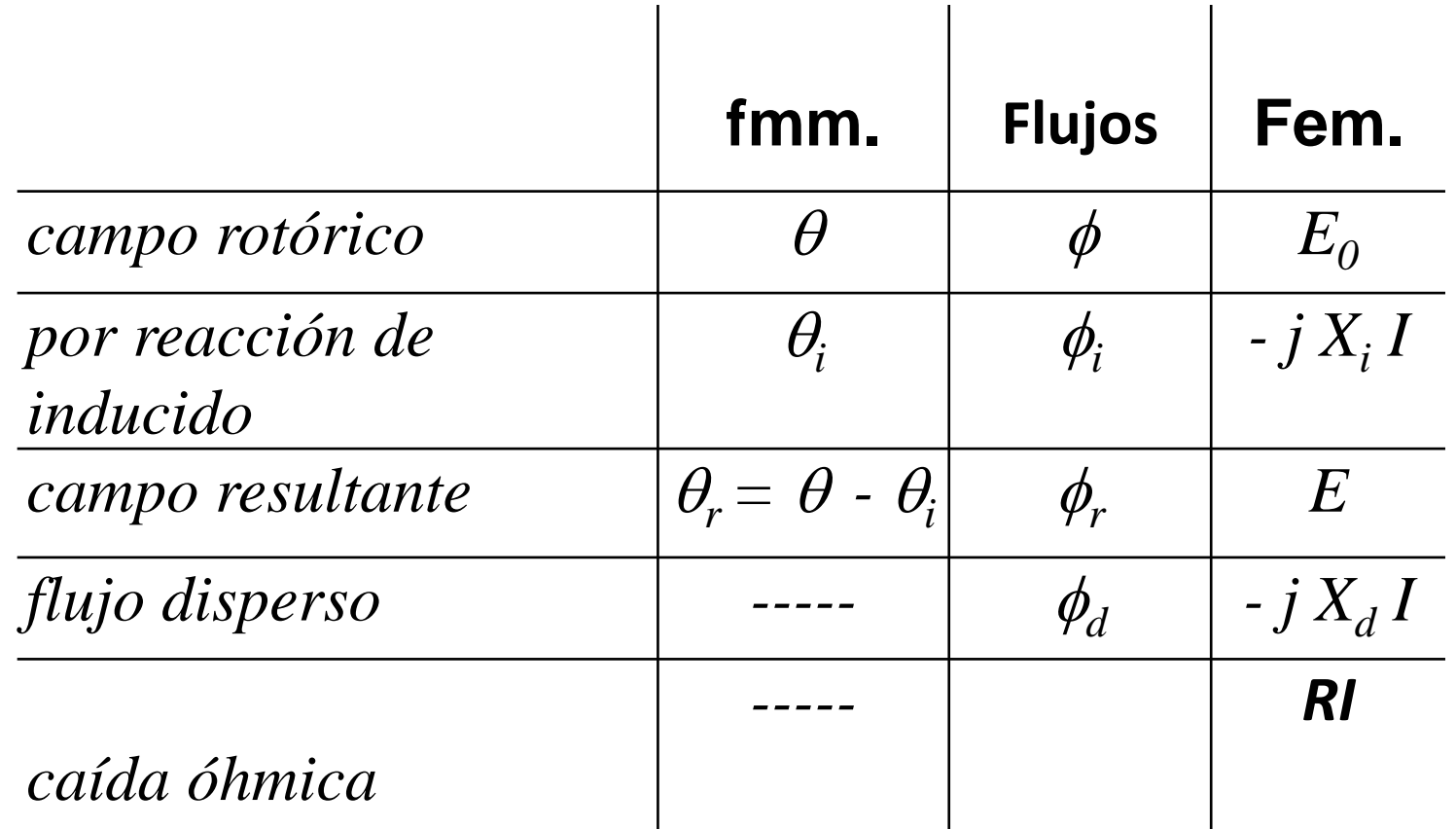

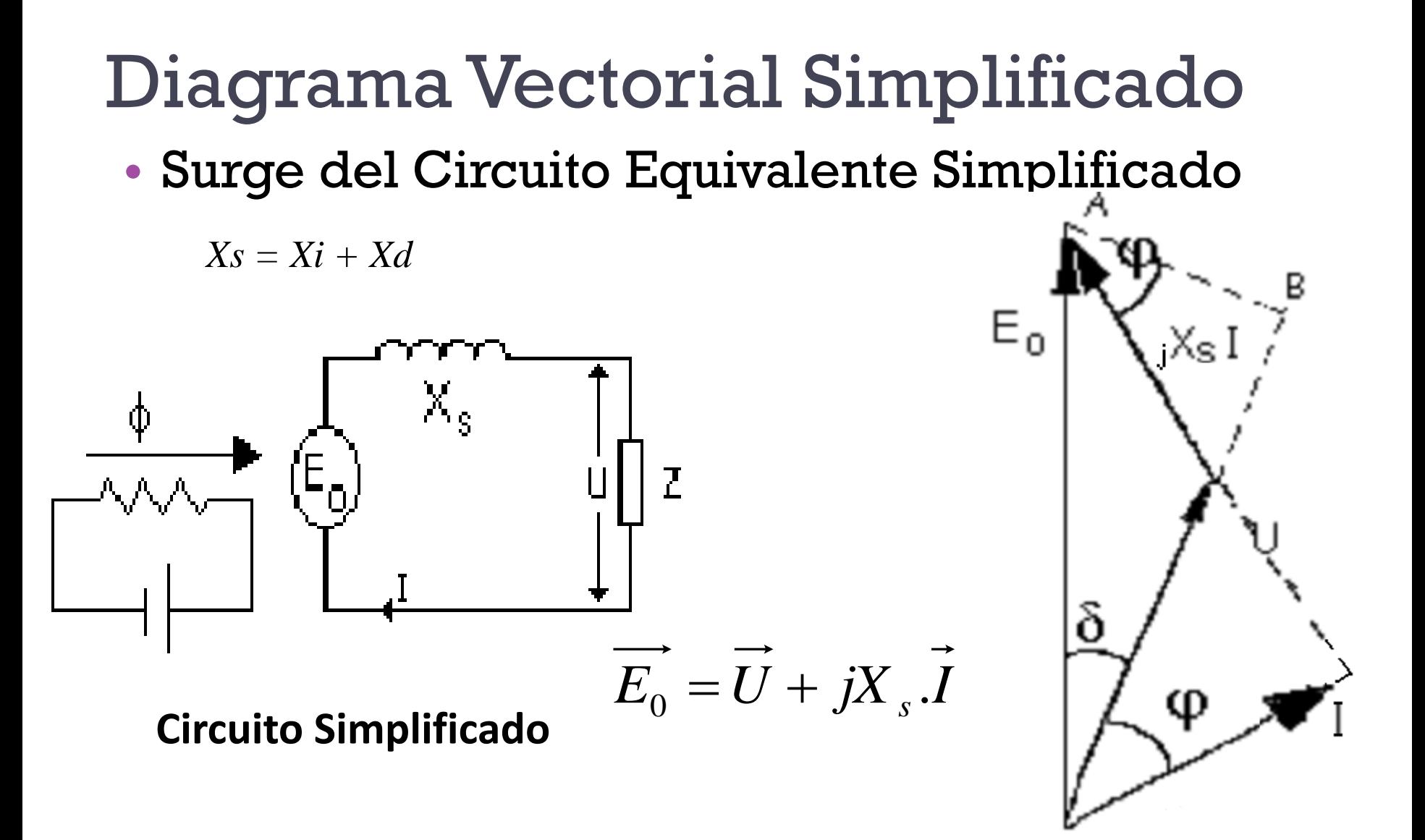

### Diagrama Vectorial

# Simplificado • Angulo de

carga

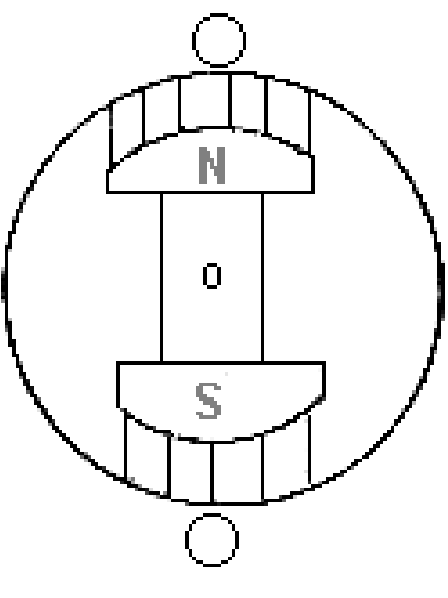

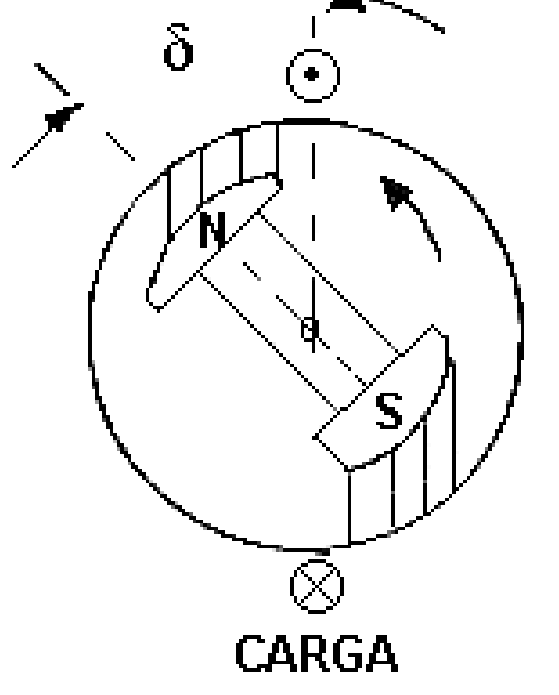

**VACIO** 

# Diagrama Vectorial Simplificado

#### Análisis:

• 1) Si la U es cte.  $E_0$  cambia con el tipo de carga

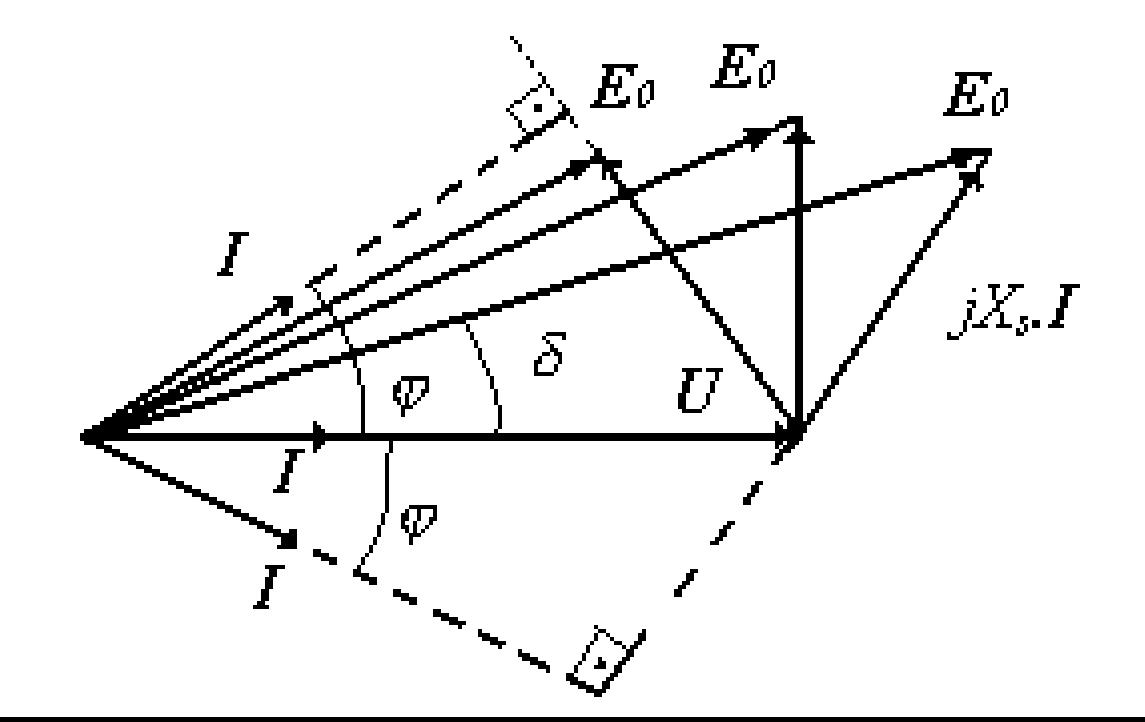

# Diagrama Vectorial Simplificado

• 2) Si mantengo  $I_{ex}$  = cte. Varia la tensión U con el tipo de carga.

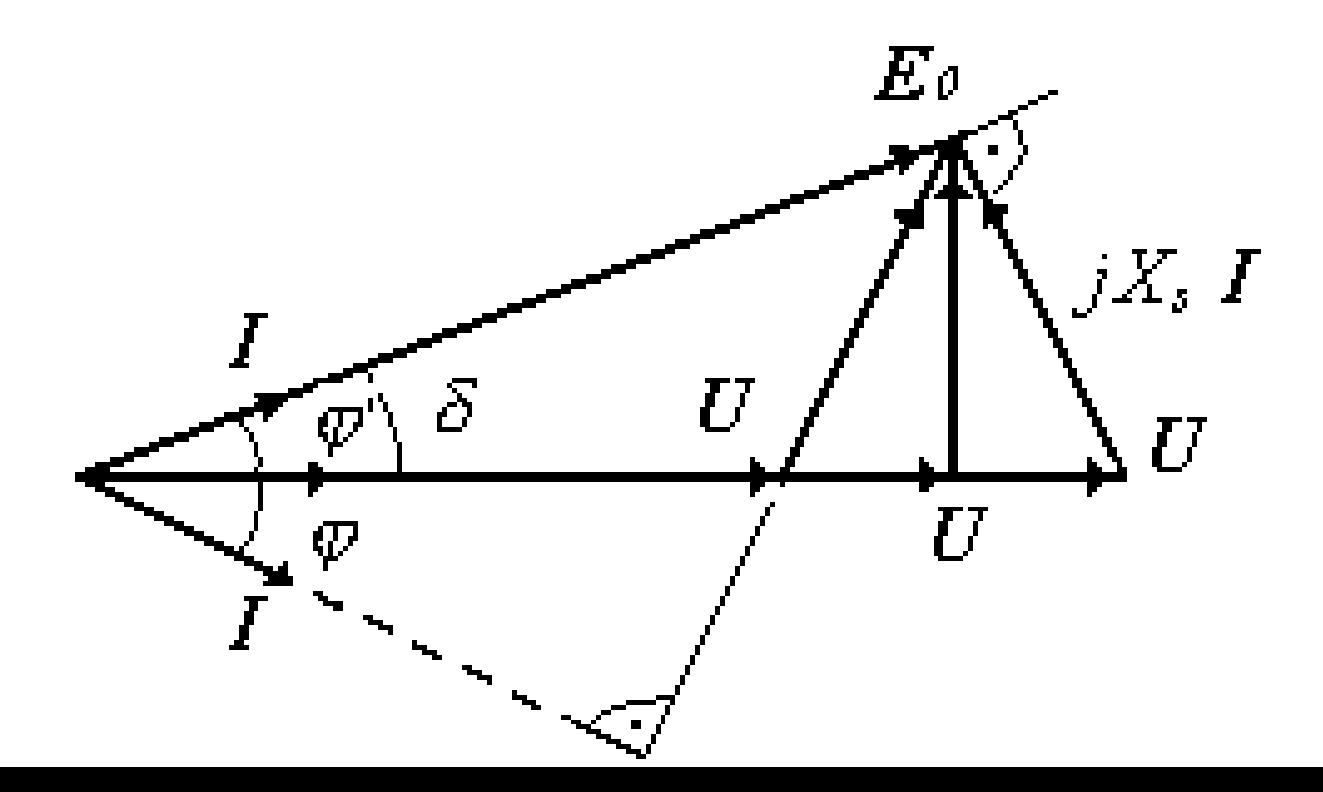

# Diagrama Vectorial Simplificado

• 3) Diagrama de tensiones x cte . de escala = Diagrama de potencias.

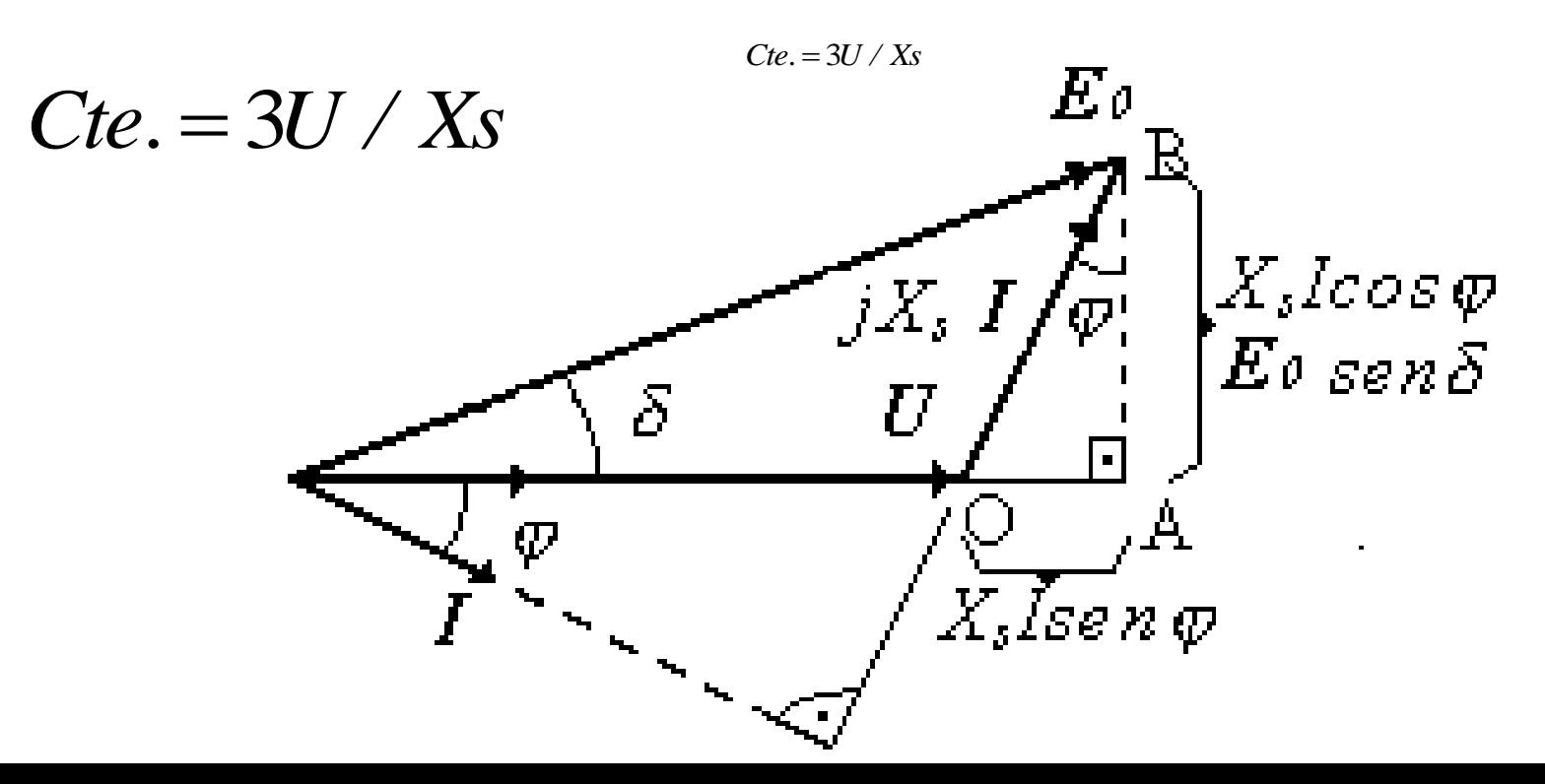

#### Diagrama Vectorial • De polos salientes  $E_0$   $\triangle$ .<br>Xid Id Xic Ic  $E$  $Xd$  1 RI  $\phi$ г  $\frac{\theta_{\text{ic}}}{\theta}$  $\Theta$  :  $\theta$ г l lc  $\theta$  $\mathbf{d}$  $\vec{\theta}$ id  $\overline{\Theta_{\mathsf{id}}}$  $fig. 6$  $\theta$ id

CURVAS CARACTERÍSTICAS

#### 1°) **Característica en vacío:**  $n_{\rm s = \, cte.}$   $E_0 = f(I_{\rm ex})$

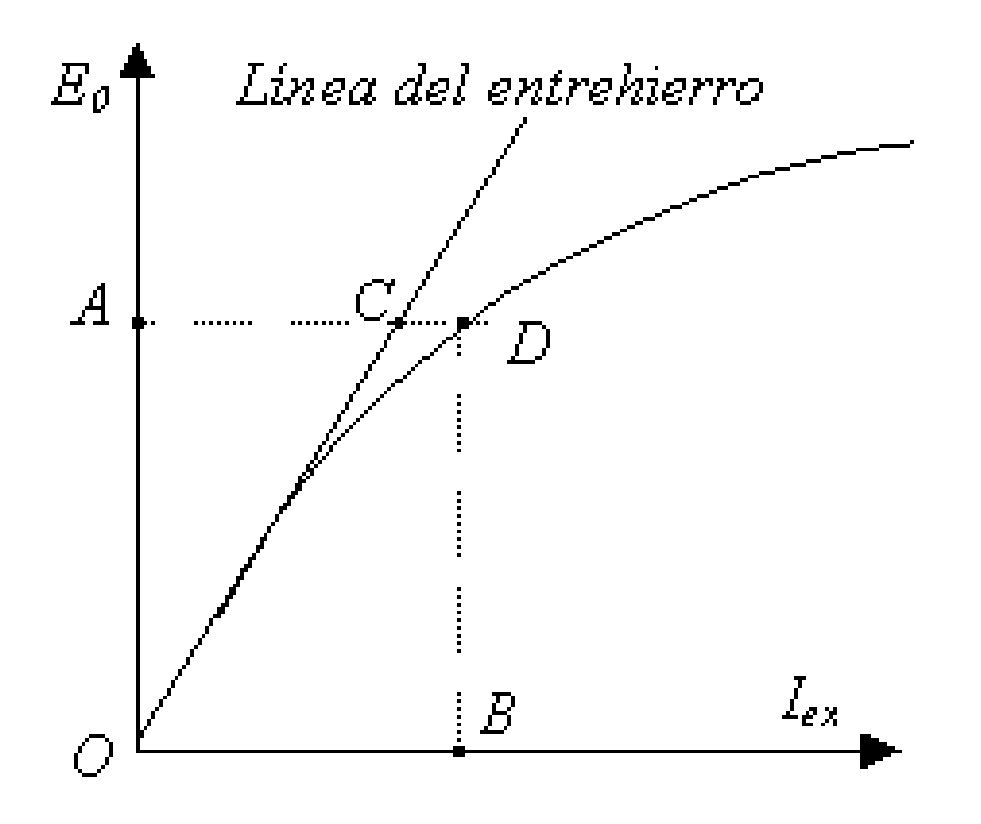

## 2°) **C. de cortocircuito (c.c.):**  $I = f(I_{ex})$

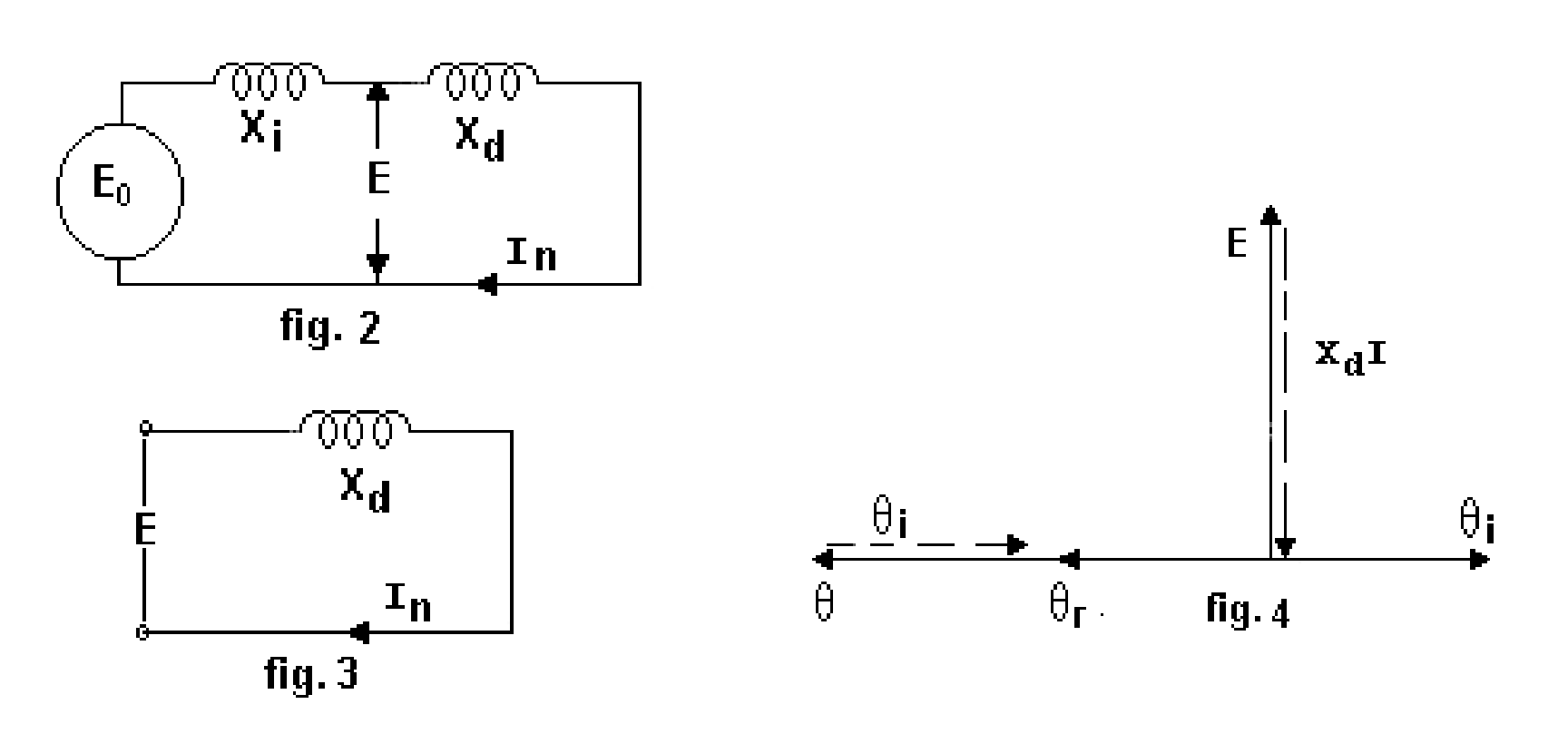

Circuito Equivalente Diagrama Vectorial

#### 2°) **C. de cortocircuito (c.c.):**  $I = f(I_{ex})$

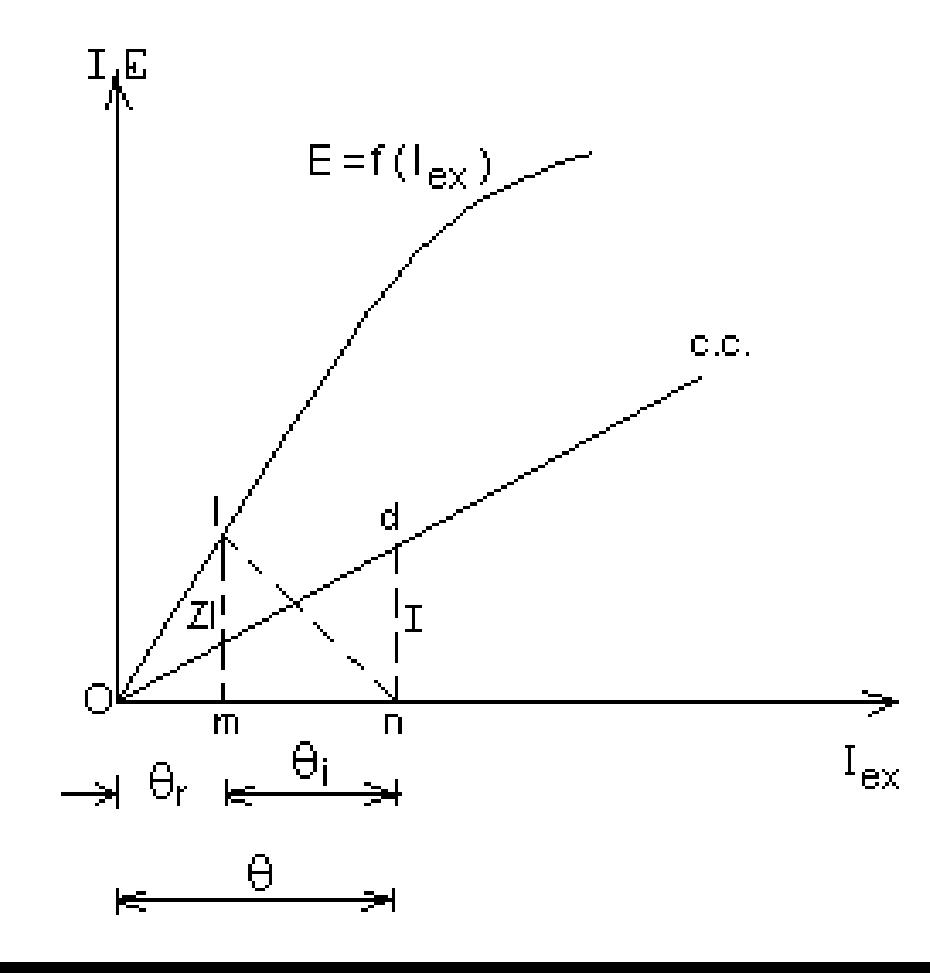

# 3°) **Característica en carga:** *U = f ( Iex* )

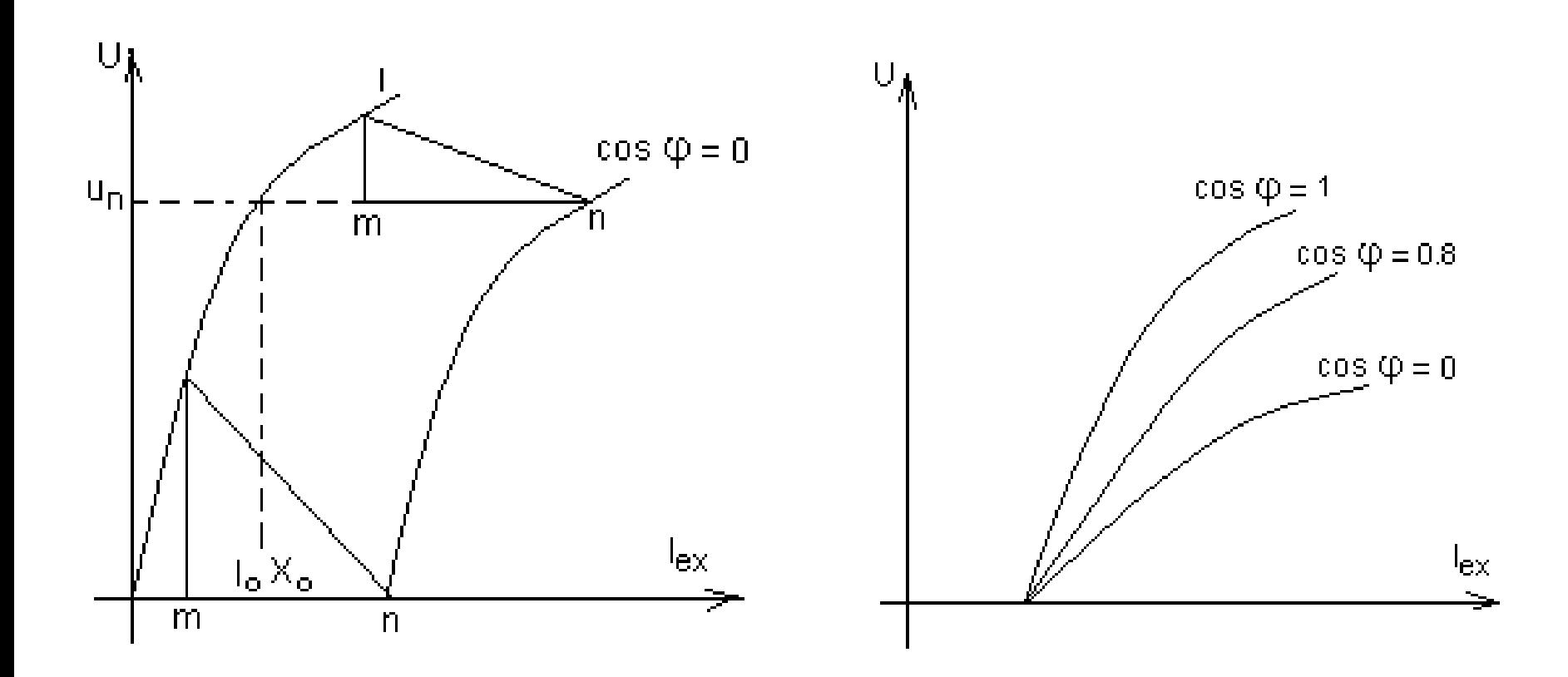

#### 4°) **C. Externa**  $U = f(I)$  ( $I_{exc} = cte$ ; cos  $\varphi = cte$ )

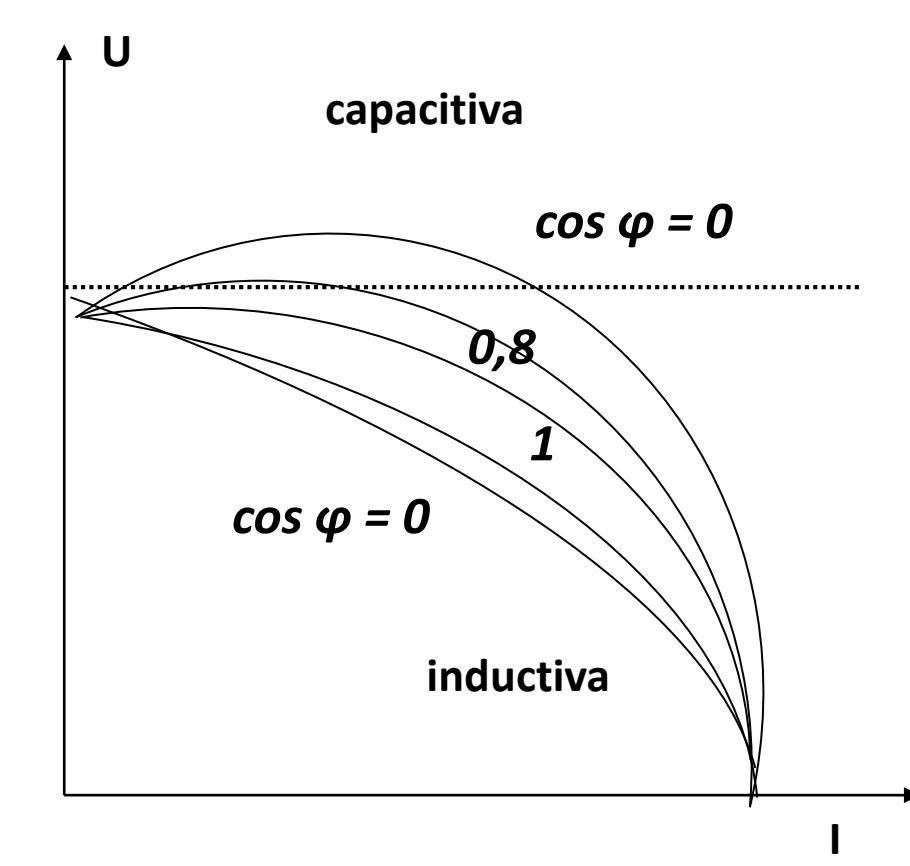

# 5°) **Curva de regulación**:

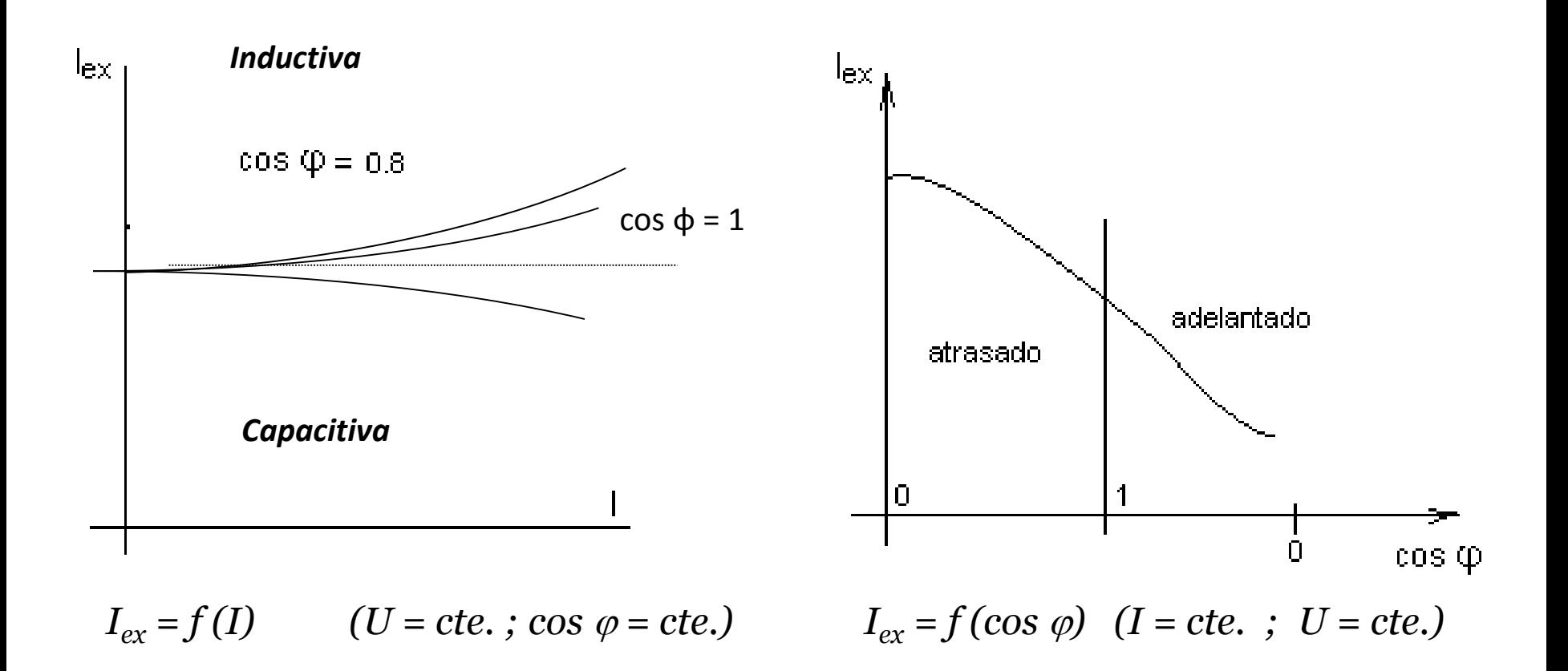

31

# 6°) **Relación de cortocircuito**

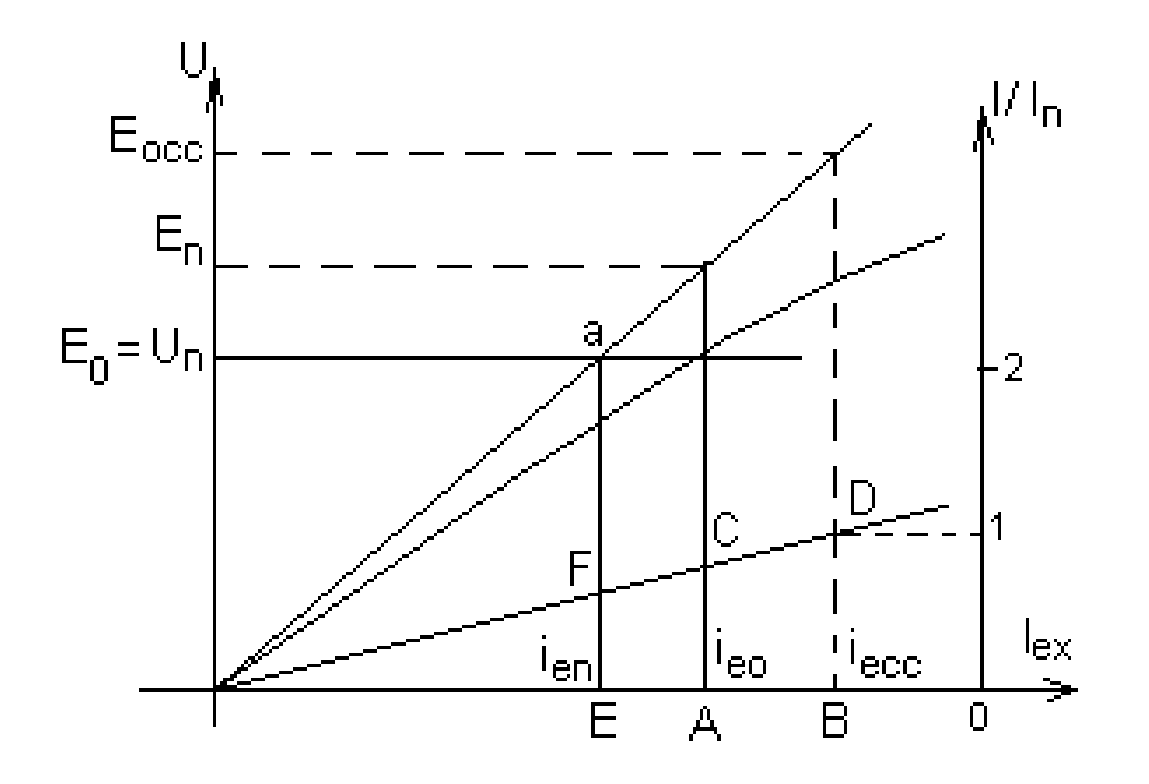

#### 6°) **Relación de cortocircuito**

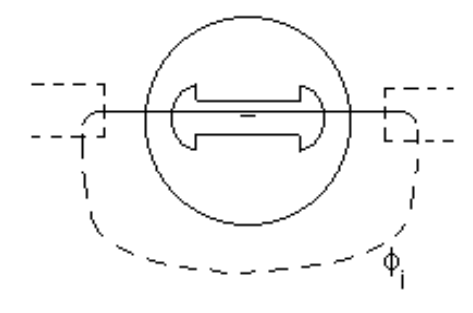

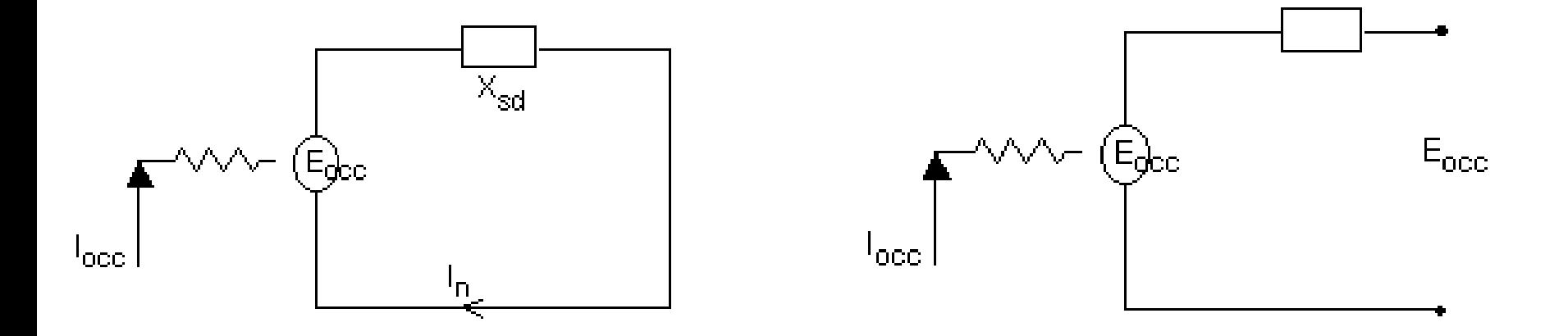

# 7°) **Variación de tensión**

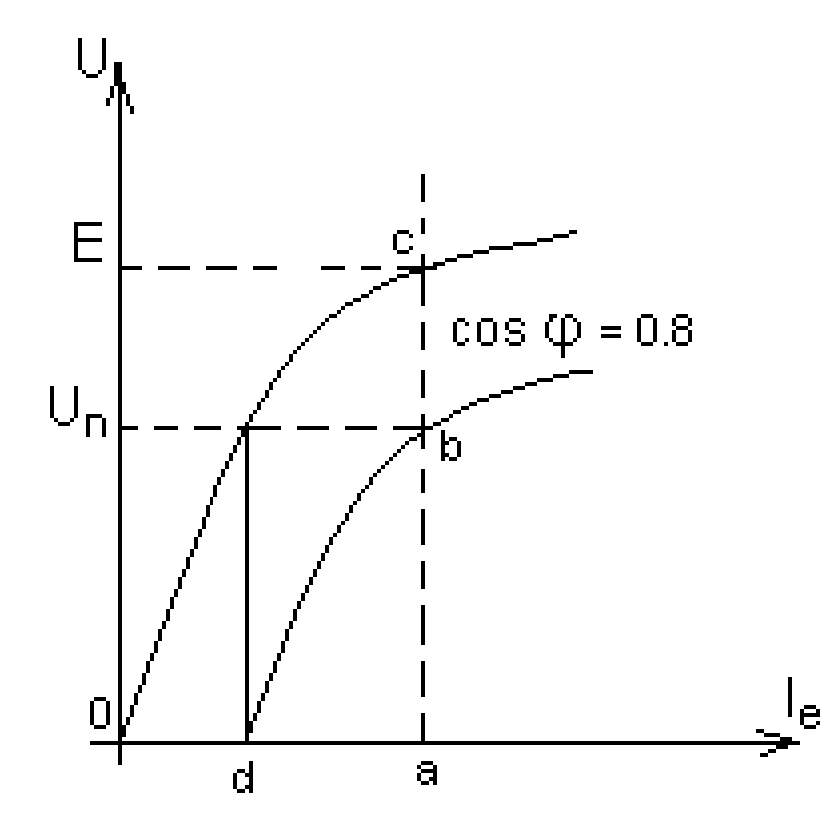

# Balance Energético

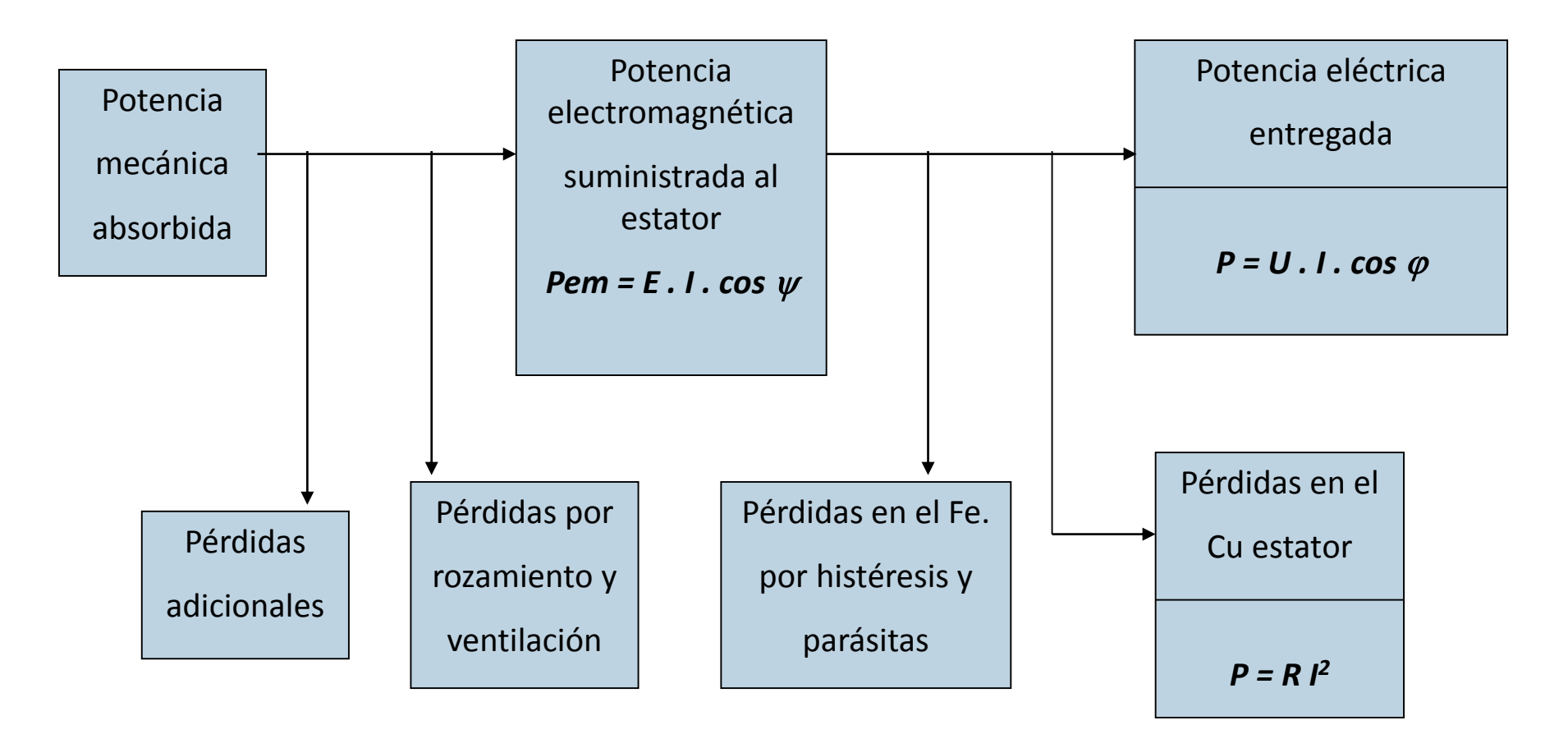

#### Potencia Electromagnética

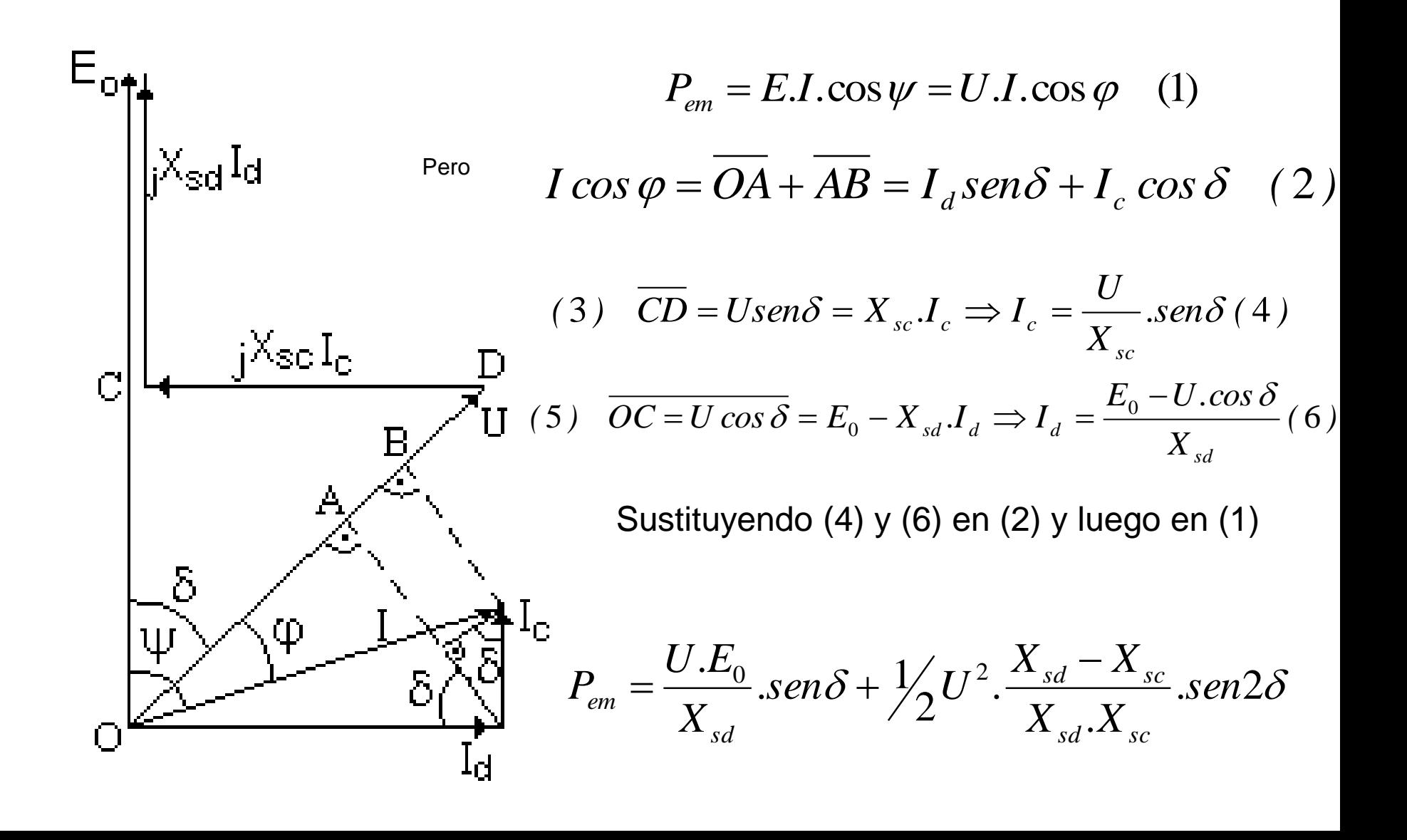

### Característica angular

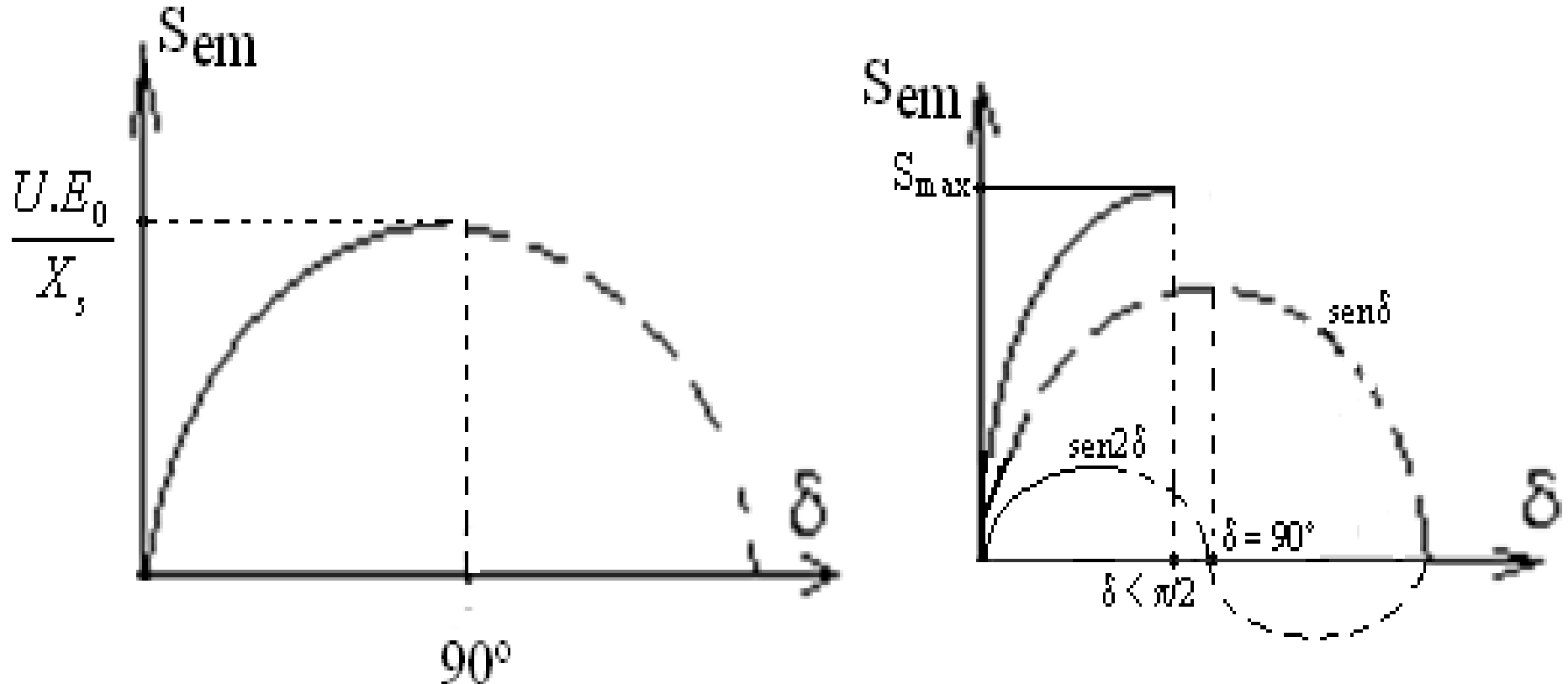

Característica angular Rotor cilíndrico  $\delta = 90^\circ \rightarrow S_{\text{em}} = S_{\text{max}}$  Característica angular Rotor polos salientes  $\delta$  < 90 37

#### Generadores autoexcitados

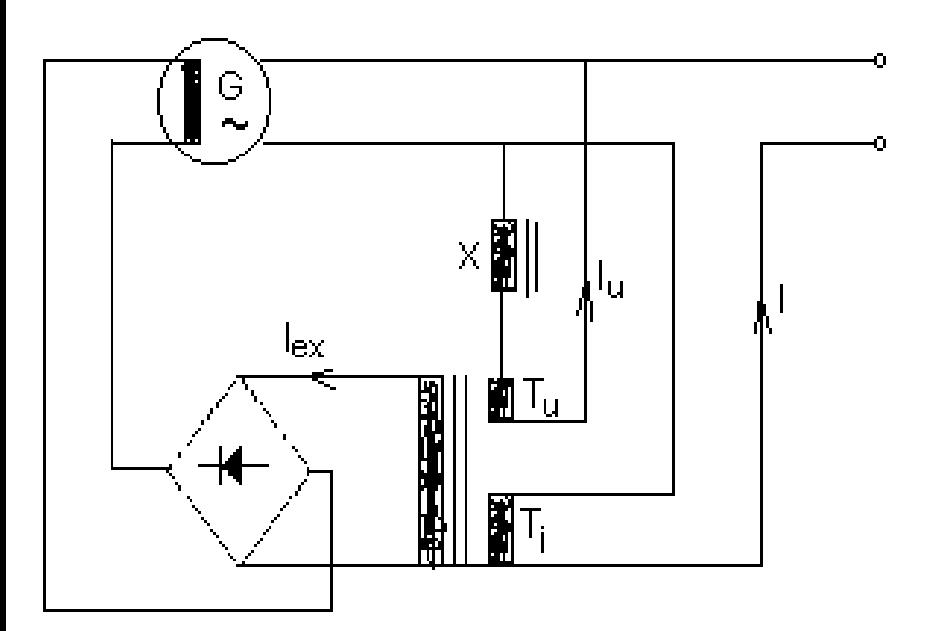

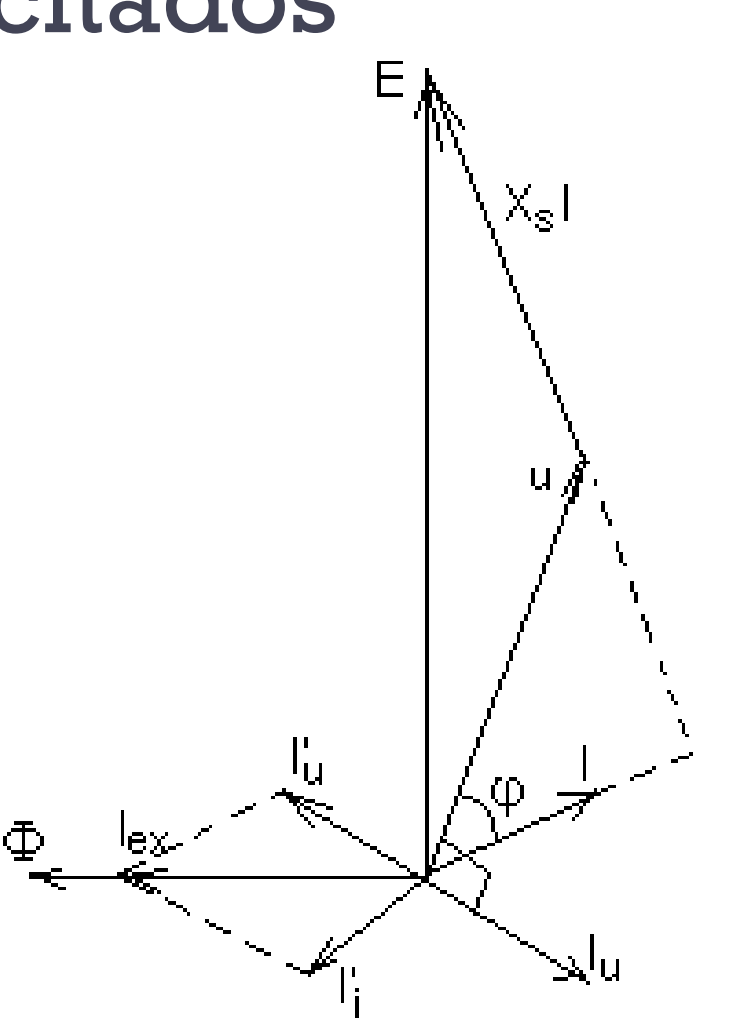

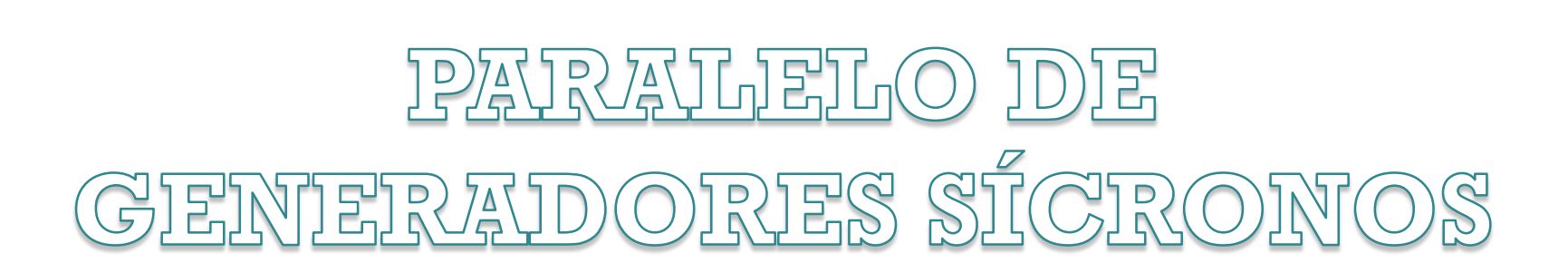

# 1) Acoplamiento:

• El método de las "lámparas de fase apagadas"

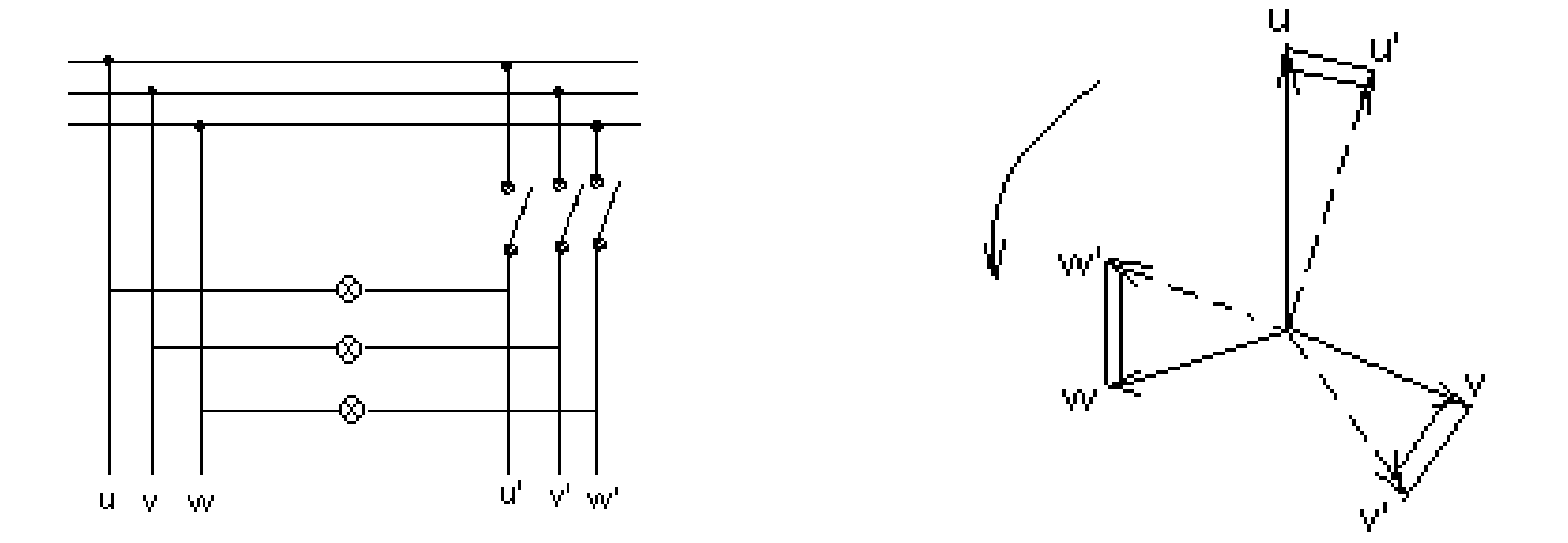

#### • El método de las "luces rotantes"

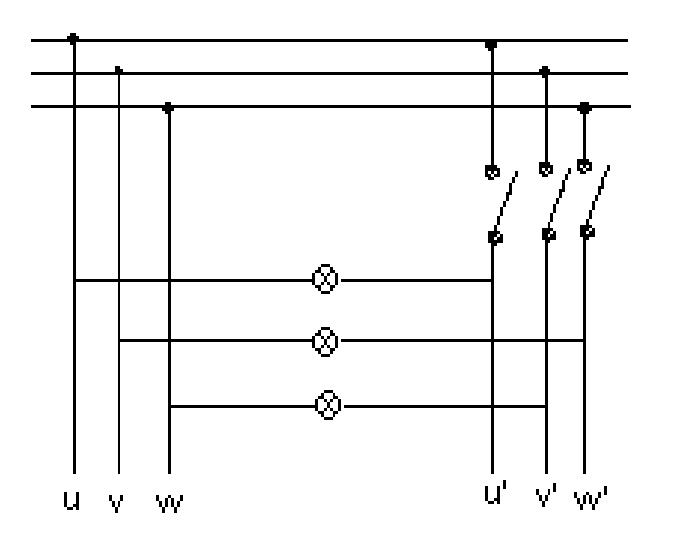

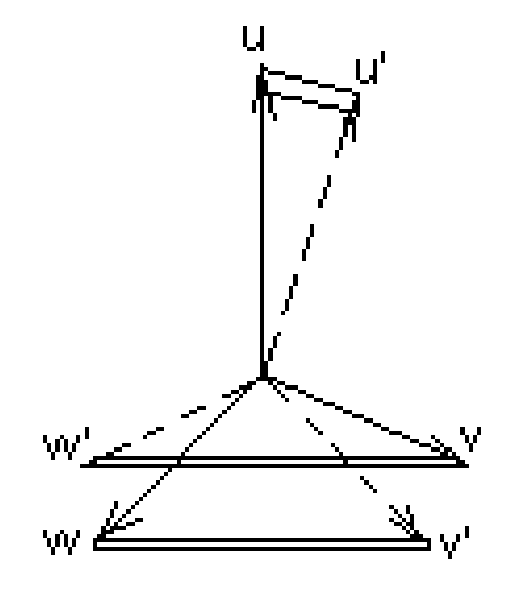

# 2) Análisis sobre barras infinitas

#### 2.1 Proceso para tomar carga:

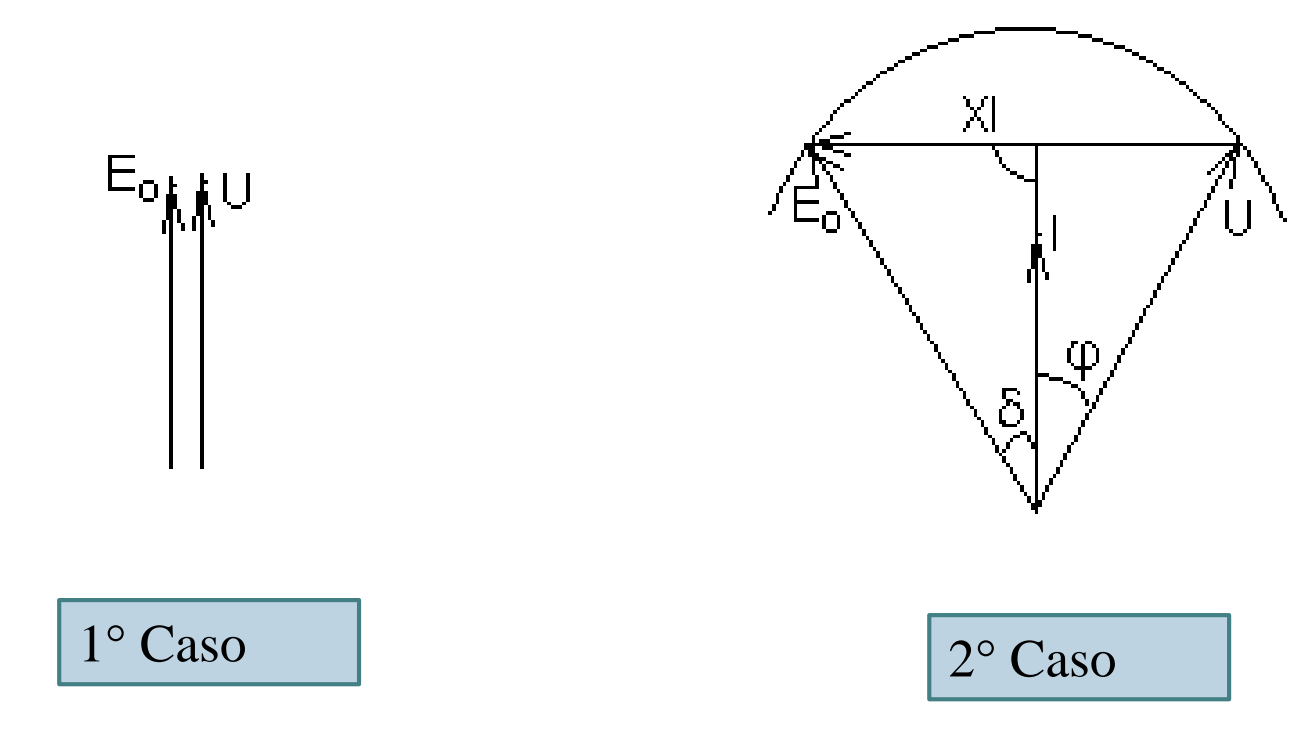

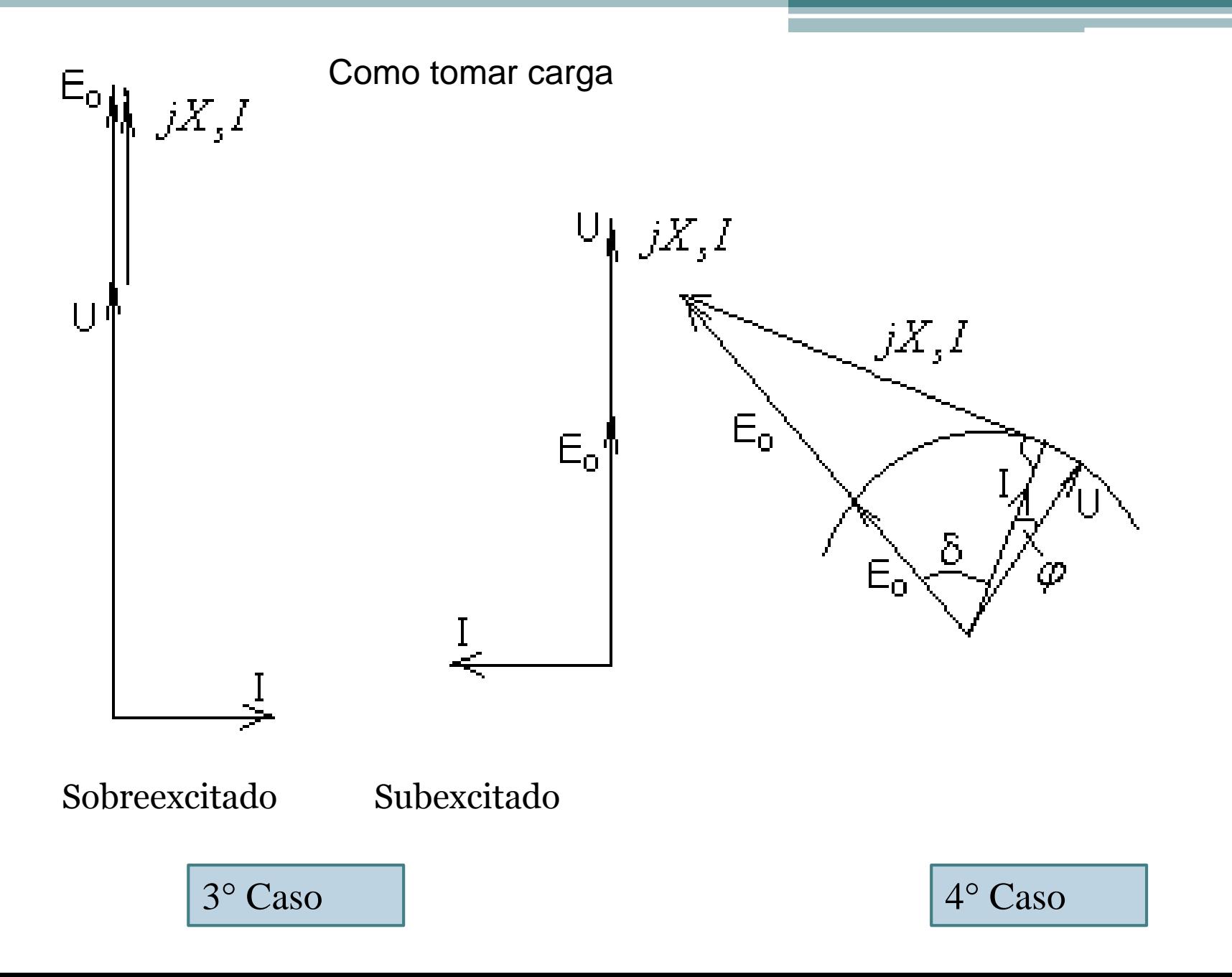

#### Diagrama a Pot. cte y Excitación variable

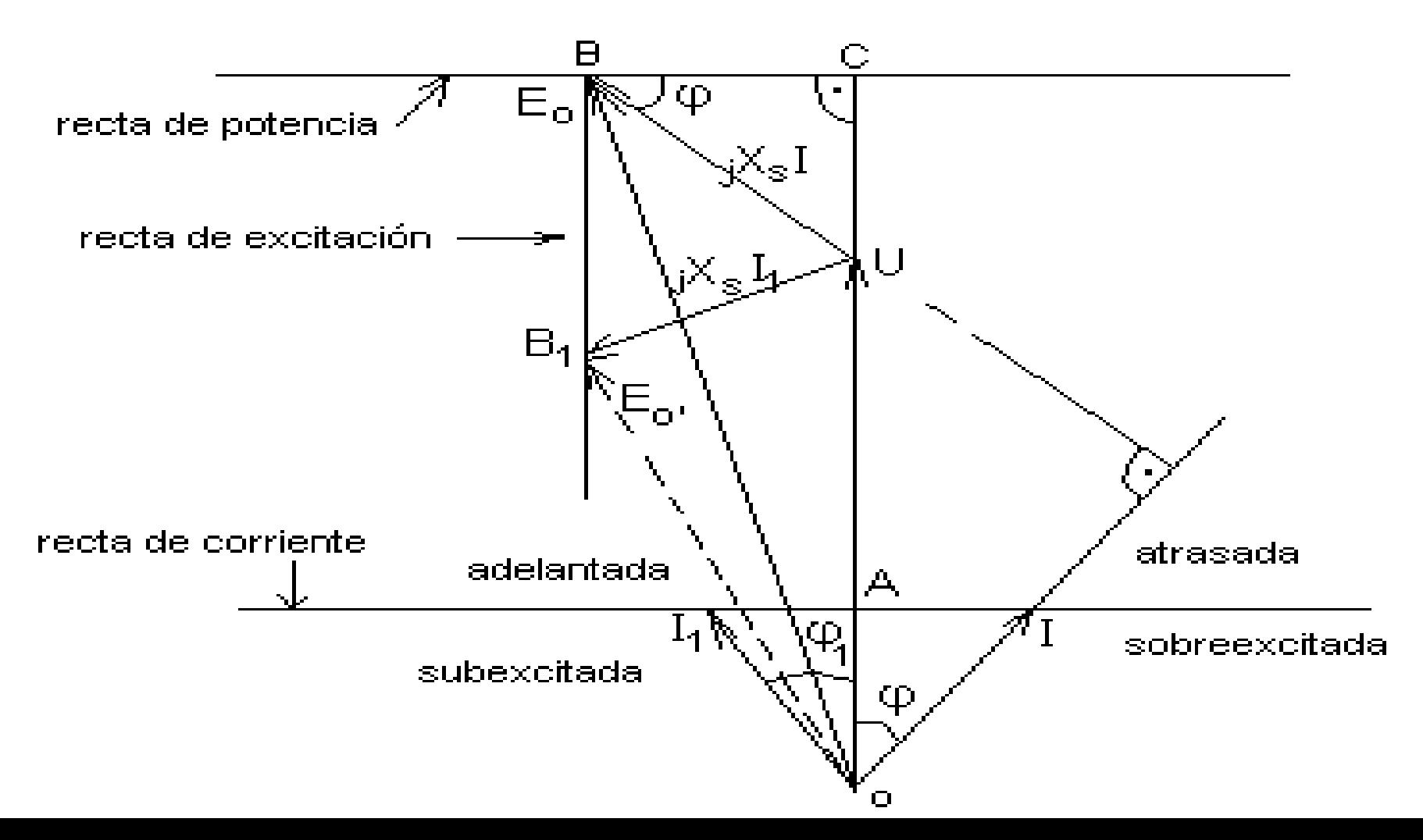

#### 2.3 Diagrama a Excitación cte y Potencia

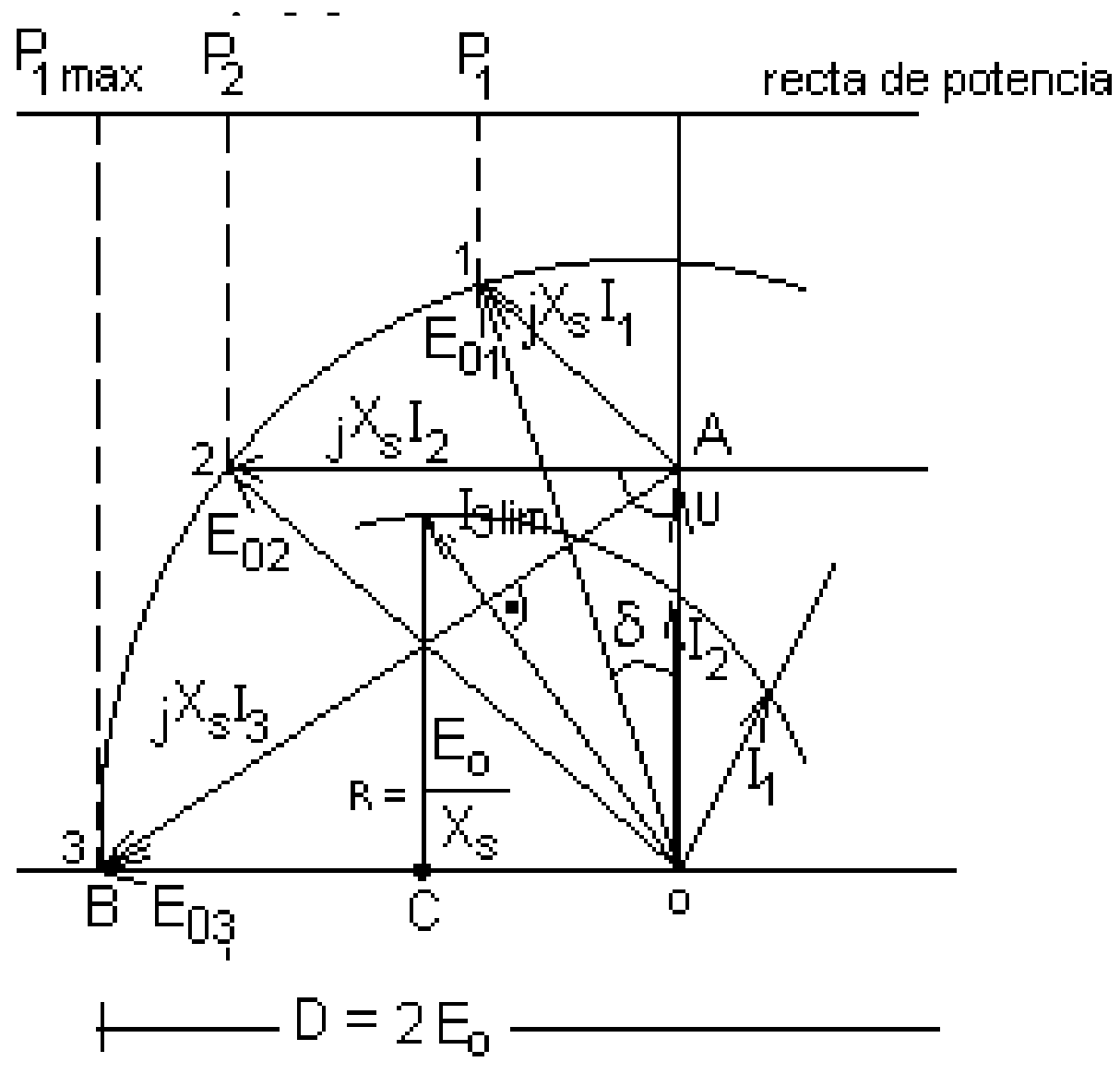

### 3. Análisis de dos máquinas en paralelo

46

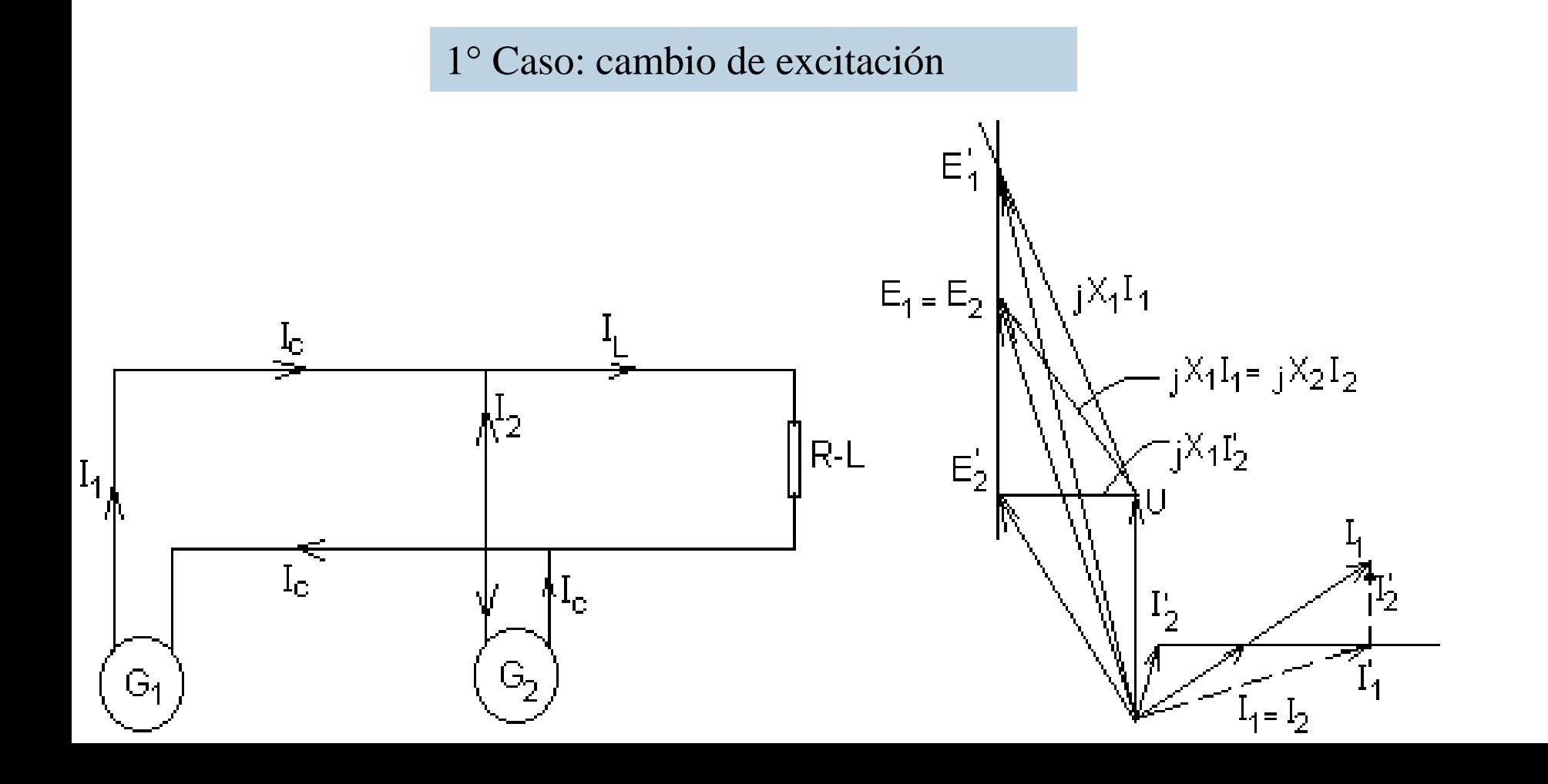

#### 2° Caso

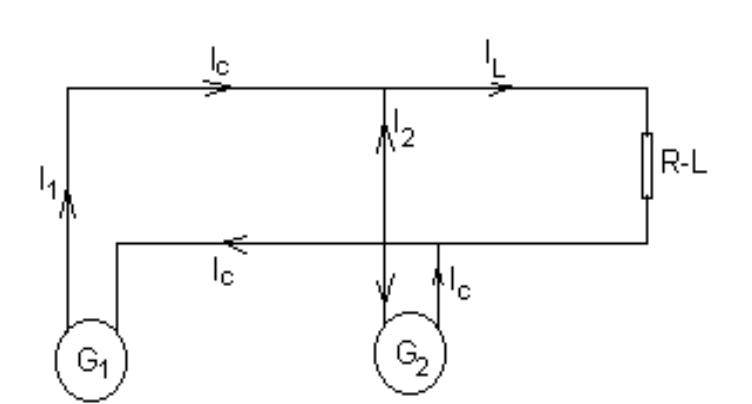

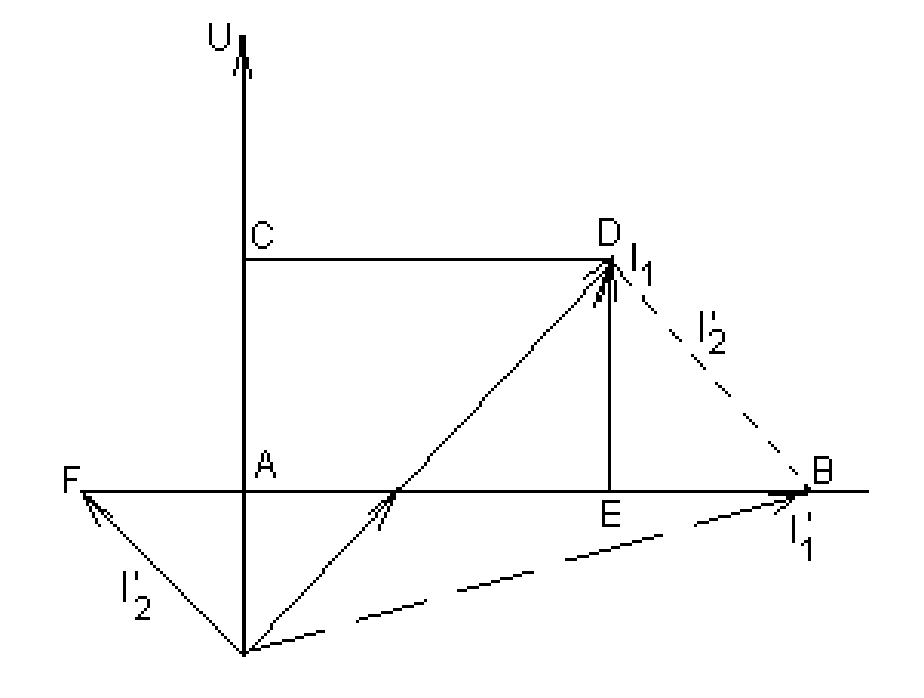

#### 3° Caso: cambio de potencia

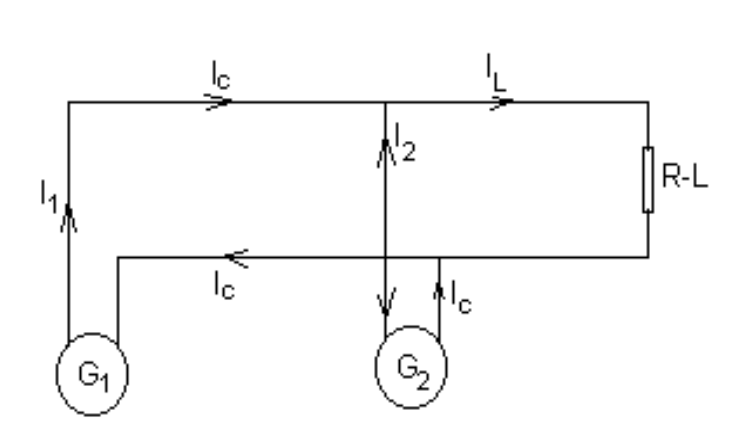

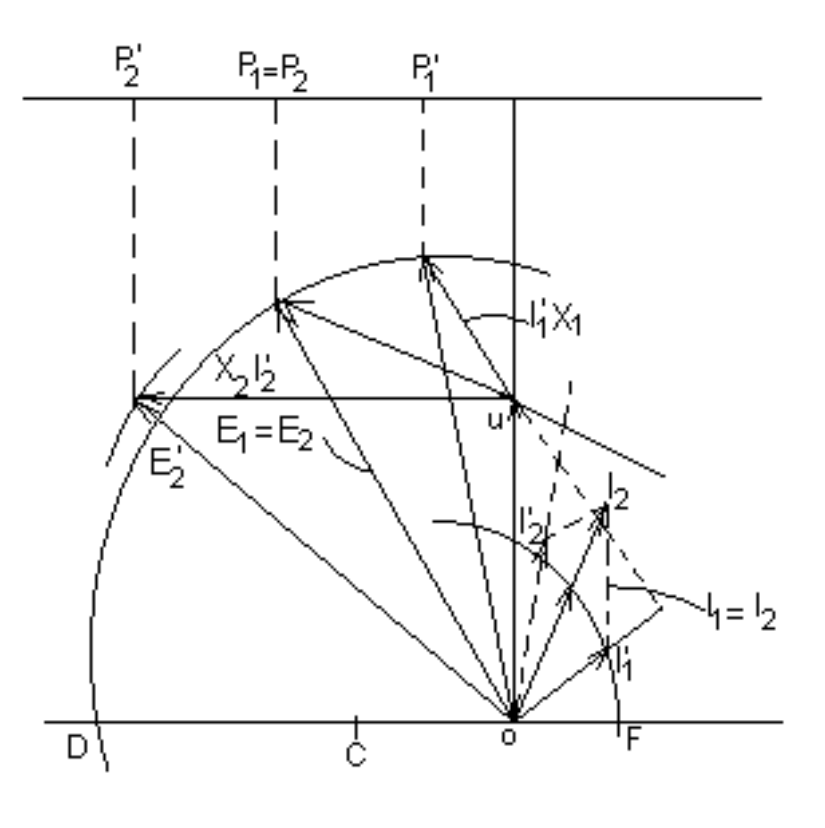

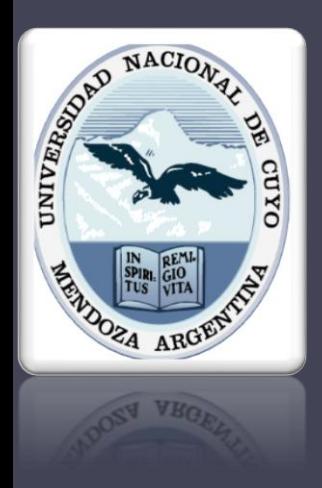

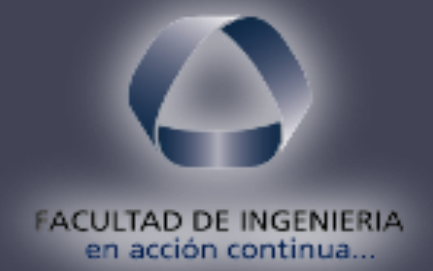

# MOTOR SÍNCRONO

Electrotecnia y Máquinas Eléctricas 20/02/2020

### Principio de funcionamiento

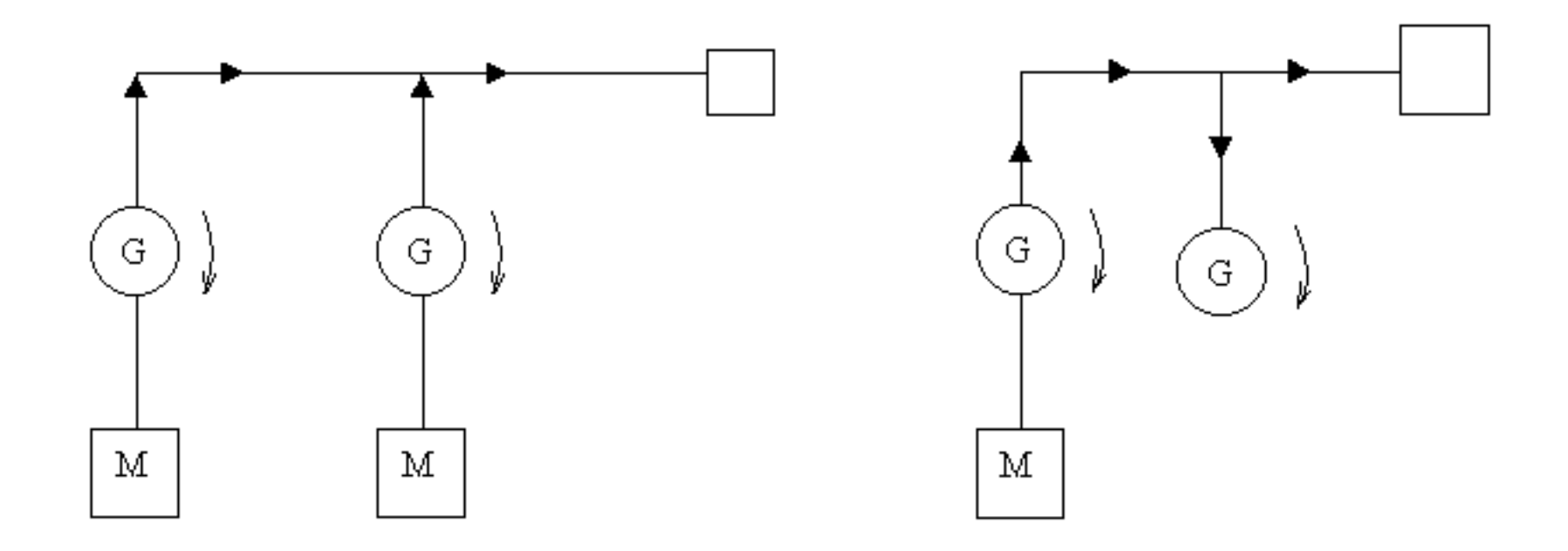

# Principio de funcionamiento

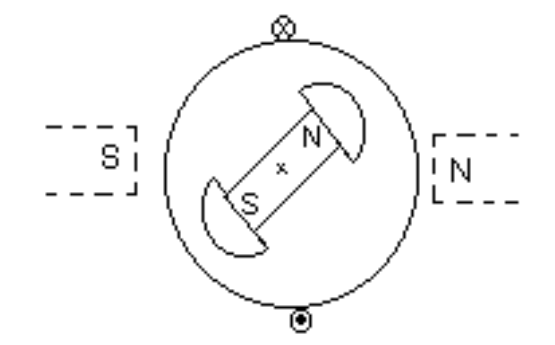

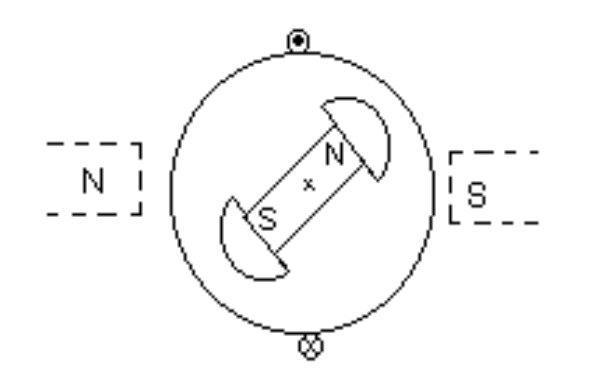

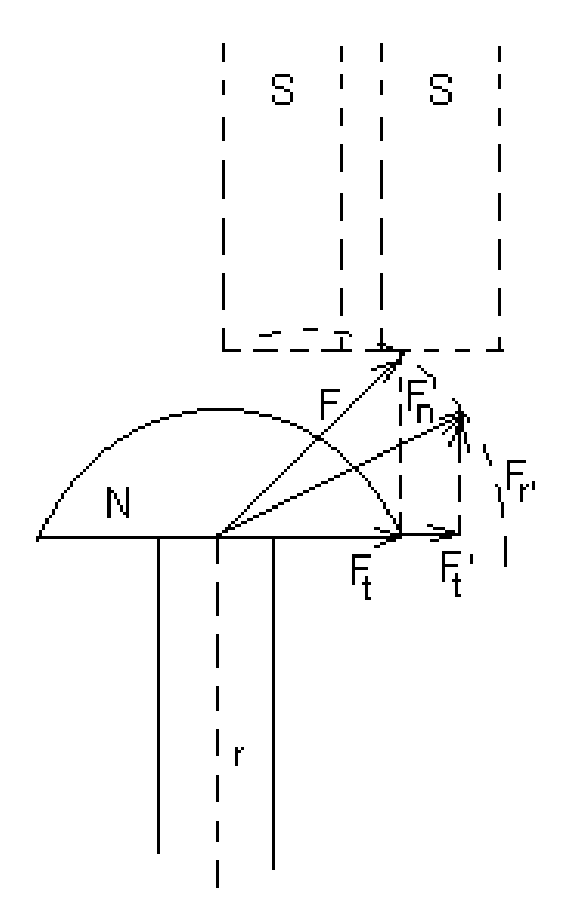

# Diagrama Vectorial

Circuito equivalente para generador y motor

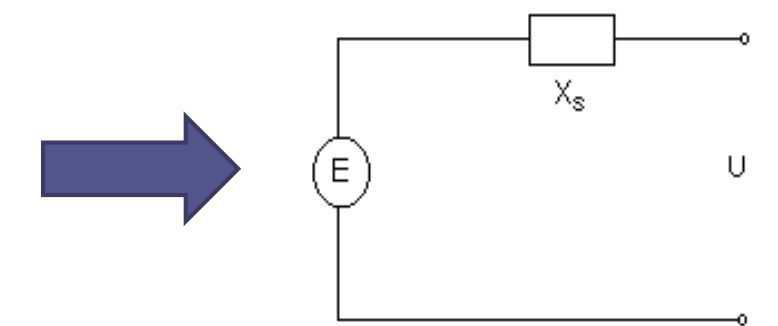

• Generador:

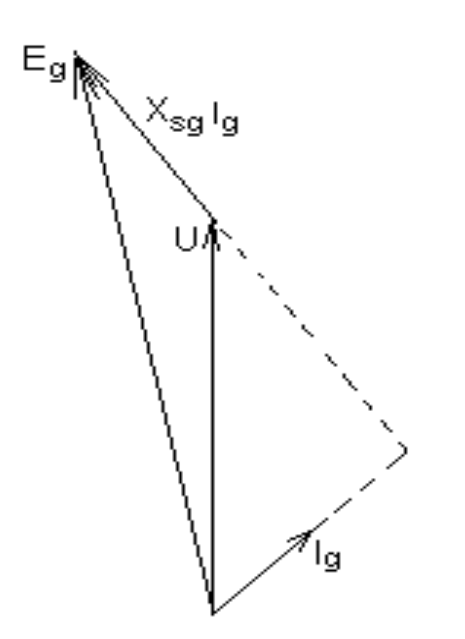

# Diagrama Vectorial

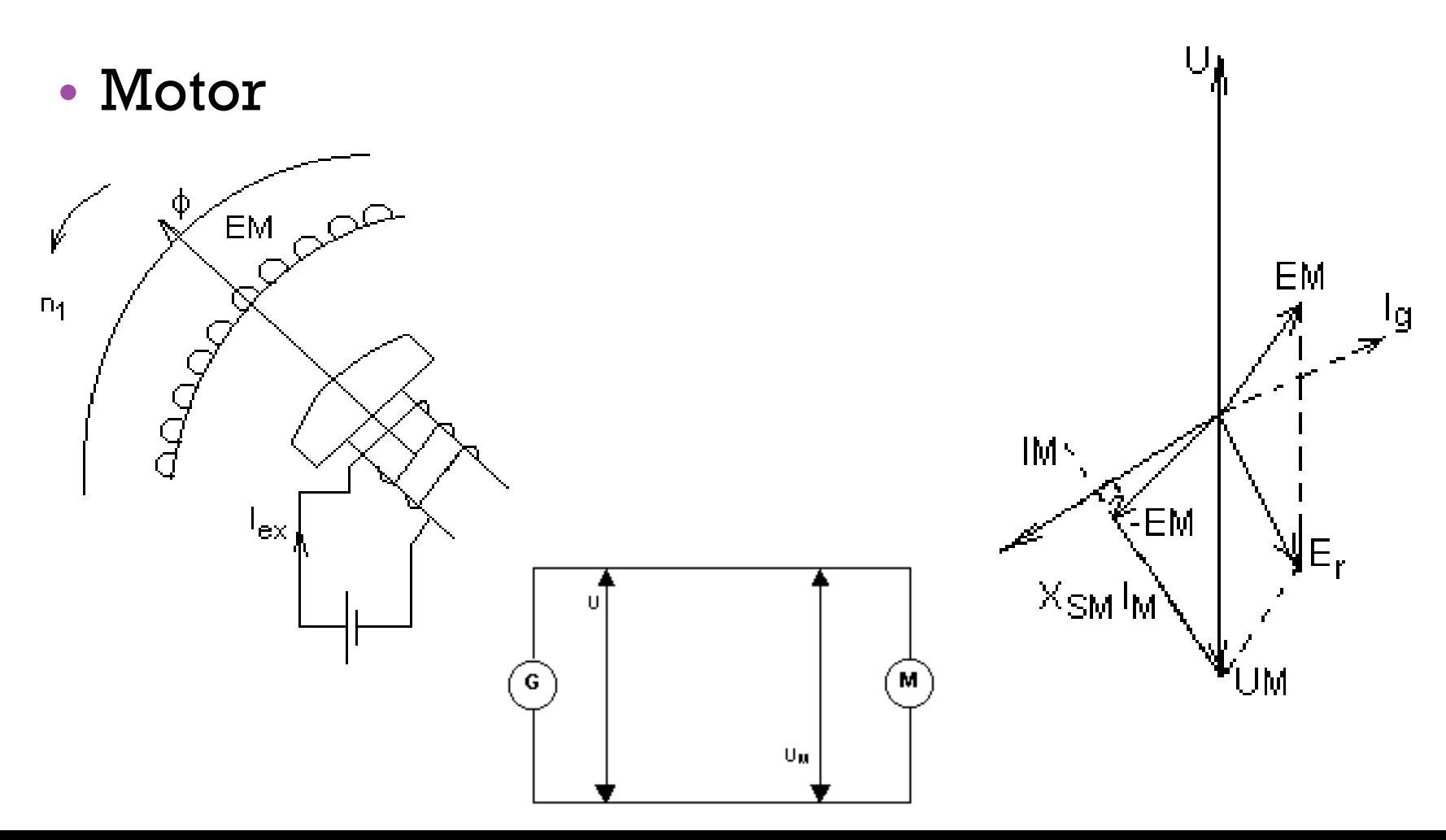

Electrotecnia y Máquinas $^{54}$ Electrotecnia y Máquinas  $^{54}$ Eléctricas

• Generador • Motor

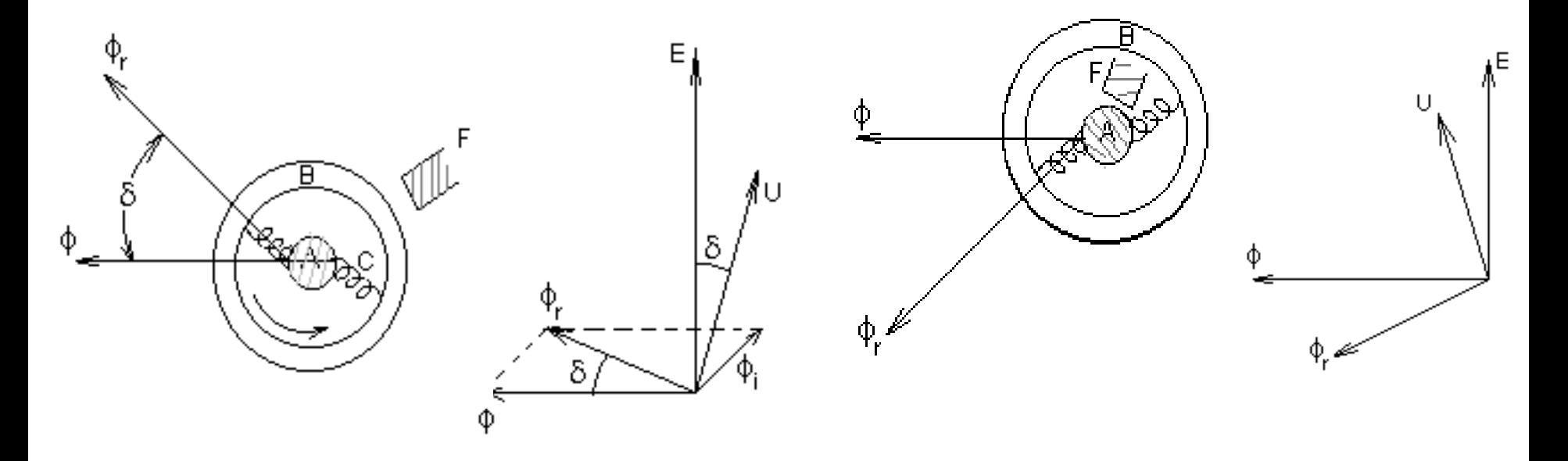

Un símil mecánico de la máquina síncrona como generador - fig. 10 – Podría representarse como un eje A (rueda polar) que gira accionado por un motor y esta ligado a una corona B (inducido) por resortes C (flujo resultante). Al hacer girar el eje, aplicando un freno F a la corona (carga de la máquina) el resorte se estira (los polos se desplazan) formando un cierto ángulo (ángulo de carga) proporcional al frenado (potencia entregada).

Como motor – fig.11 - giraría la corona (campo rodante del inducido ) y los resortes (flujo) arrastrarían al eje (rotor ) en el que se encuentra ahora el freno ( momento resistente).-

# Medición del cosφ

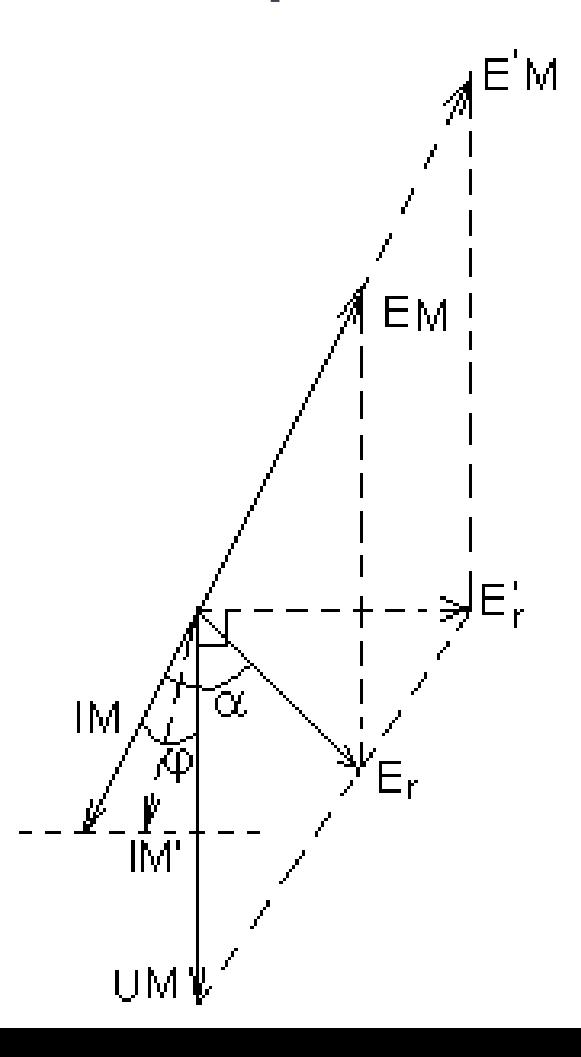

### Curvas en V

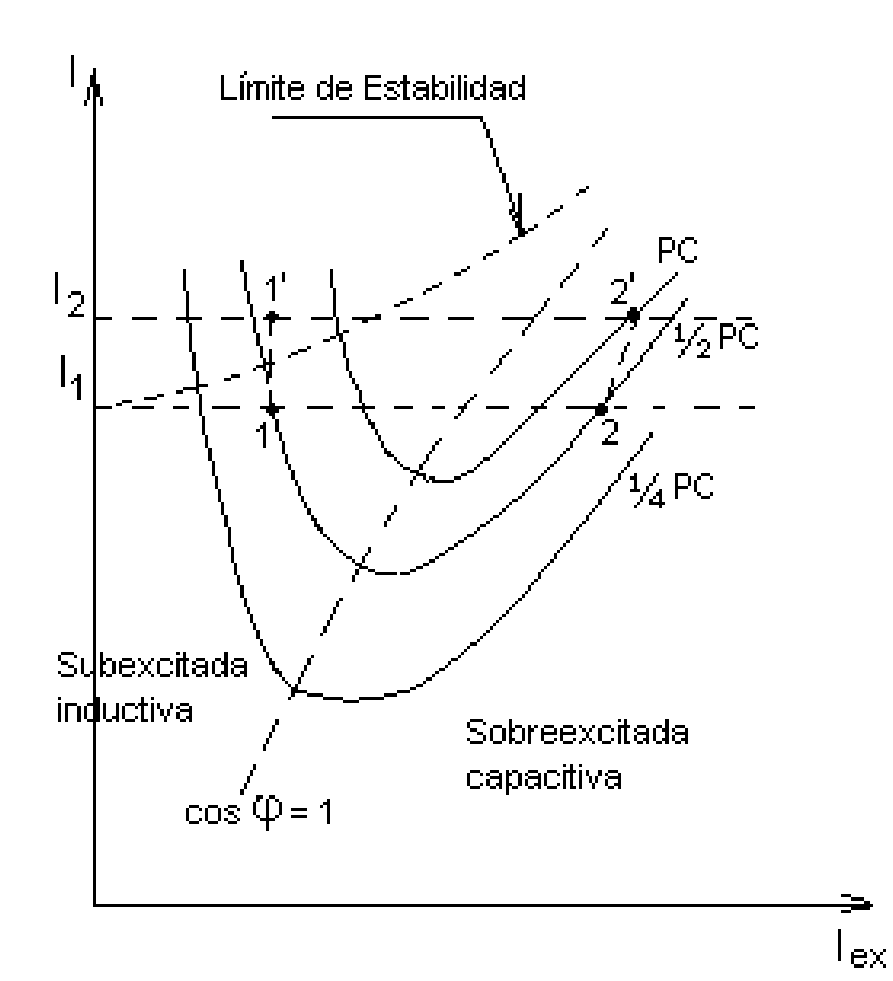

### Arranque del motor síncrono

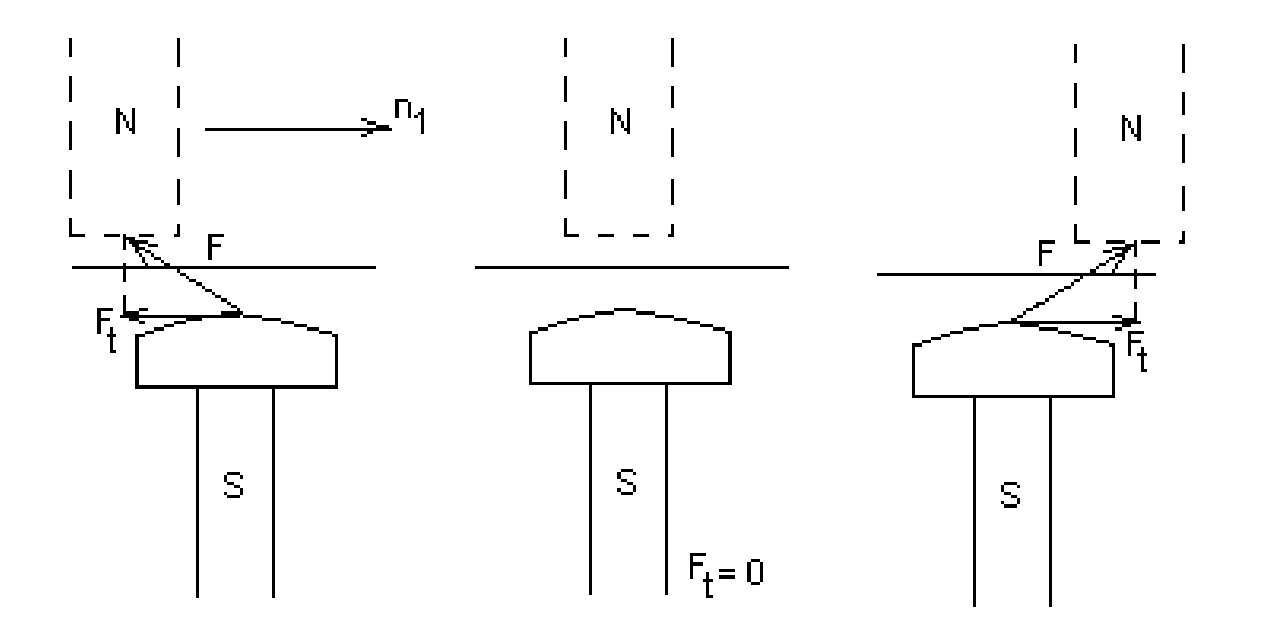

### Arranque del motor síncrono

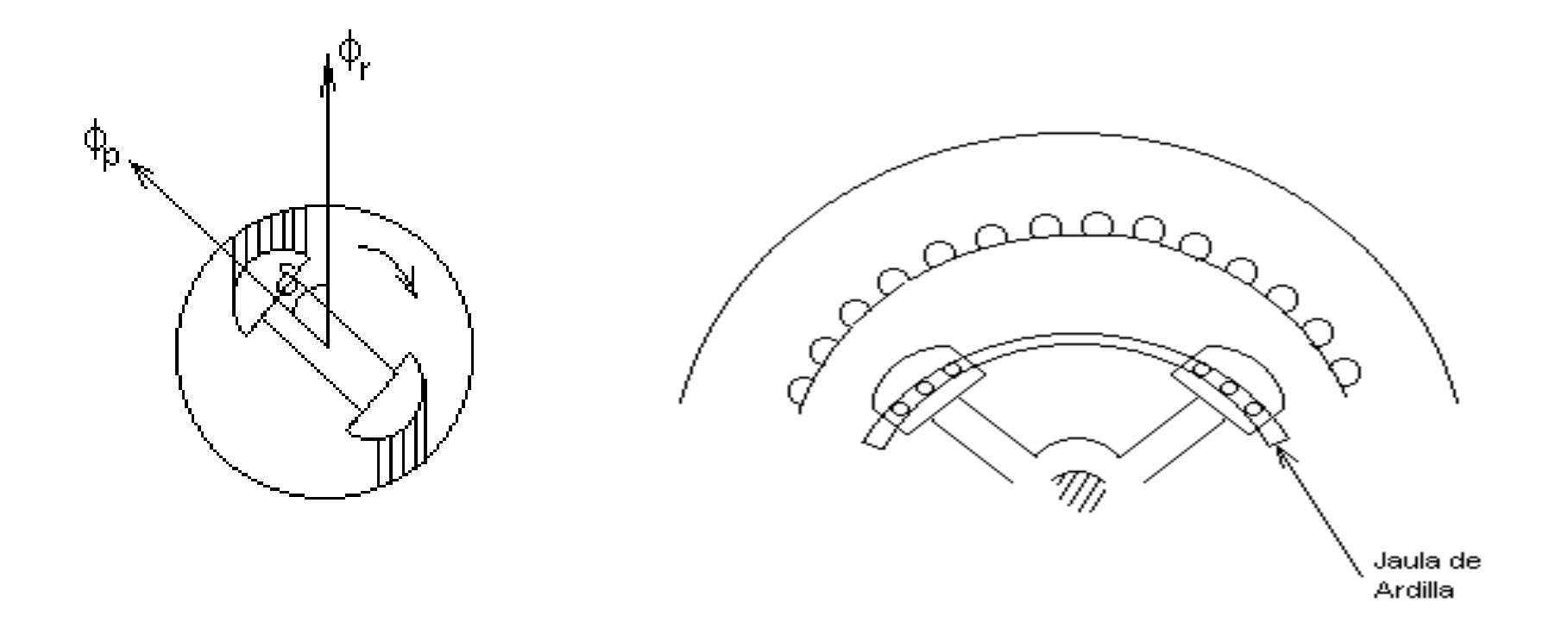

#### Arranque automático del motor síncrono

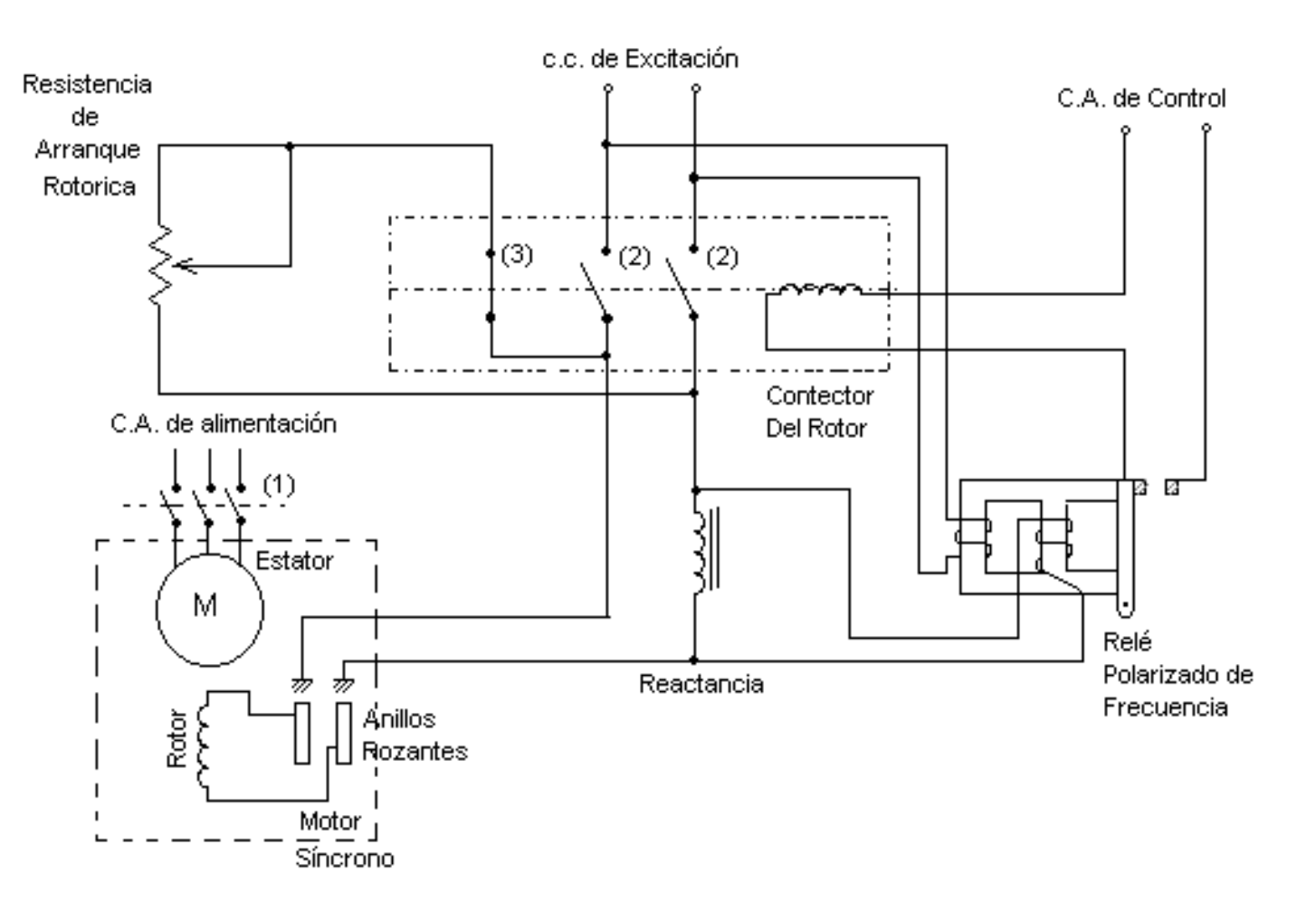